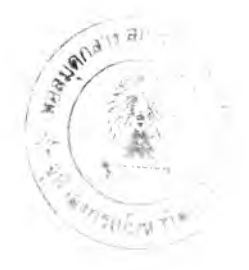

### บทที่ 3

# โรงงานตัวอย่างและลักษณะวิธีการทำงาน ก่อนการติดตั้งระบบขอฟท์แวร์ MRP II (Site Visting before MRP II Software System Implementation)

**ก่อนการจัดทำและติดตั้งข้อมูลต่างๆ เพื่อนำไปใช้ในระบบซอฟท์แวร์ MRP II นั้น จำเป็นที่จะต้องศึกษา สภาพลักษณะการทำงานของโรงงานตัวอย่างก่อน การติดตั้งระบบซอฟท์แวร์ก่อนว่ามีลักษณะเป็นเช่นไร เพราะเมื่อนำระบบวิธีการทำงาน แบบใหม่มาใช้แล้ว ขั้นตอนการทำงานบางอย่าง ตลอดจนถึงเอกสารที่ใช้ภายในโรงงาน ตัวอย่างอาจจะต้องเปลี่ยนแปลงไป เพื่อให้เหมาะสมกับระบบซอฟท์แวร์และเป็นการใช้ ประโยชน์จากระบบซอฟท์แวร์ได้อย่างเต็มที่อีกด้วย**

## 3.1 *ลักษณะทั่วไปของโรงงานคัวอย่าง*

*โ ร ง ง า น ต ัว อ ย ่า ง* ที่ทำ**การ***ศ ึก ษ า ว ิท ย า น ิพ น ธ ์,***ในครังนีเป็นส่วนหนึ่งของ บริษัทแห่งหนึ่ง โดยจะขอกล่าวในที่นีว่า "บริษัทตัวอย่าง" ซึ่งประกอบธุรกิจผลิตผลิต ภัณฑ์ 2 ประเภท (Categories) คือ ประเภทสารเคมี (Chemical Products) และประเภท วัสลุใช้สำหรับการบรรจุหีบห่อ (Packing Products) ผลิตภัณฑ์ประเภทแรกที่บริษัท ตัวอย่างผลิตจำหน่าย ได้แก่ เมลามีนผงและยูเริยเม็ดบรรจุถุง (Melamine Powder and Urea Granule) ส่วนอีกประเภท ได้แก่ เทปและสติณกอร์ (Tape and Sticker)**

**บริษัทตัวอย่างนีเป็นกิจการที่ร่วมทุน (Joint Venture) ระหว่างเอกชน ไทยและไต้หวัน ในสัดส่วน 51 : 49 ก่อตั้งเมื่อ พ.ศ. 2515 มีสถานประกอบธุรกิจอยู่ 2 แห่ง คือ สำนักใหญ่ซึ่งอยู่บนถนนสืลม และโรงงานผลิต ซึ่งถนนบางนา-ตราด กิโล เมตรที่ 25.5 ต.บางเสาธง อ.บางบางเสาธง จ.สมุทรปราการ ประกอบด้วยหน่วยงาน**

**ังหมด 6 หน่วยงานหเอฝ่าย (Divisions) ได้แก่ โรงงานผลิต (Plant),ทรัพยากรบุคคล (Human Resources),บัญชและการเงิน (Accounting and Finance);ขายและการตลาด (Sales and Marketing),คอมพีวเตอร (Electronic Data Processing;EDP) และจัดซือ (Purchasing) โดยมีเพียงฝ่ายโรงงานผลิตเท่านั้นประกอบกิจกรรมที่ถนนบางนา-ตราด ส่วนอีก 5 ฝ่ายประกอบกิจกรรมที่สำนักงานใหญ่ หน่วยงานเหล่านี้กระทำกิจกรรมภาย ใด้การบังคับบัญชาของผู้จัดการฝ่าย (Division Manager) ของแต่ละฝ่าย ด้วยการบริหาร งานของกรรมการผู้จัดการ (Managing Director;MD) 1 คนและรองกรรมการผู้จัดการ (General Director) อิก 2 คน ด้งรูปที่ 3.1 แสดงแผนภูมิการบริหารงานองค์กรของ บริษัทตัวอย่าง**

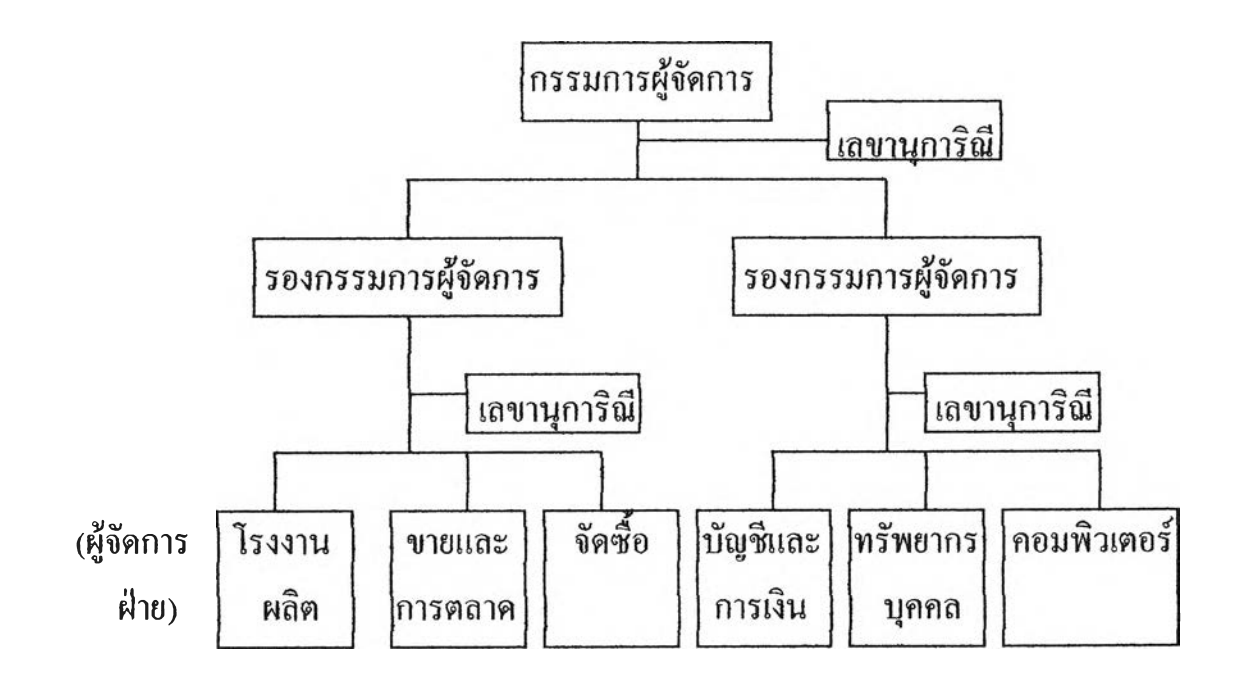

รูปที่ 3.1 แผนภูมิการบริหารงานองค์กรของบริษัทตัวอย่าง **(Organization Chart of the Company)**

 $\cdot$ 

**ำหรับการทำวิทยานิพนธ์ครั้งนี้เกี่ยวข้องกับฝ่ายโรงงานผลิตเป็นส่วน**

**ใหณู่ รายละเอียดต่างๆจึงนุ่งเน้นในส่วนนี้เป็นหกัก ในส่วนของโรงงานผลิตหรือ โรงงานตัวอย่างนี้แบ่งออกเป็น 2 ส่วน ตามประเภทของผลิตกัณฑ์ที่ทางบริษัทตัวอย่าง จำหน่าย คือ โรงงานผลิตเทปและสติกเกอร์ และโรงงานผลิตเมลามีนและยูเรีย ซึ่งการ ทำวิทยานิพนธ์ได้ทำการศึกษาในส่วนหลัง ดังนั้นกิจกรรมต่างๆที่ถูกศึกษาและปรับปรุง ก็จะเกี่ยวข้องกับโรงงานผลิตเมลามีนและยูเรียทั้งหมด**

**ฝ่ายโรงงานผลิตหรือโรงงานตัวอย่างนี้ ประกอบด้วยหน่วยงานหรือ แผนกทั้งหมด 6** *แผนก* **(Departments) ได้แก่ ผลิตเมลามีนและยูเรีย (MM Production), ผลิตเทปและสติณกอร์ (KK Production),ควบคุมคุณภาพ (Quality Control),วิศวกรรม และซ่อมบำรุง (Engineering and Maintenance),ควบคุมสนค้าคงคลังและจัดส่ง (Logistics) และบุคคลและธุรการ (Personal and Adminitration) โดยทัง 6 แผนกนีมีผู้ รับผิดชอบกิจกรรมต่างๆที่กระทำภายในหน่วยงาน เป็นผู้จัดการแผนก (Department Manager) และขึ้นตรงต่อผู้จัดการโรงงานผลิต (Plant Manager) ดังรูปที่ 3.2 แสดงแผน ภูมิการบริหารงานองค์กรของโรงงานตัวอย่าง**

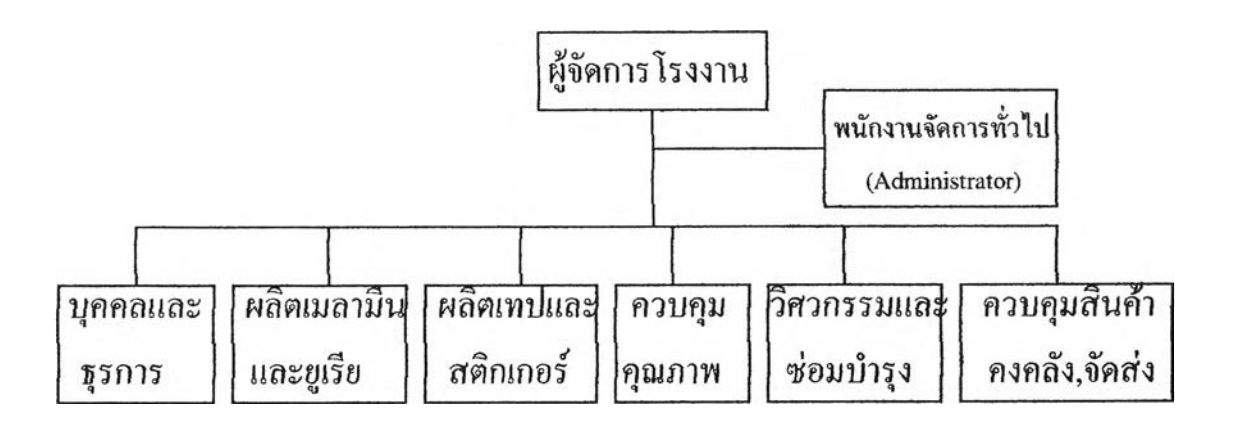

## รูปที่ 3.2 *แสดงแผนภูมิการบริหารงานองค์กรของโรงงานตัวอย่าง* **(Organization Chart of the Plant)**

**รงงานผลิตเมลามีนและยูเรีย (แผนก) มหน้าที่รับผิดชอบผลิตภัณฑ์ดังที่ ได้กล่าวในตอนดันแล้ว ปีจชุบันโรงงานตัวอย่างมีกำลังการผลิตสูงสุดประมาณ** 40,000 **กิโลกรัม/วัน** (24 **ชม.) และครองส่วนแน่งตลาดประมาณ** 60% **ลูกค้าของโรงงาน ตัวอย่างมี 2 ประเภท เช่นเดียวกับผลิตภัณฑ์ของโรงงานตัวอย่าง คือ ลูกค้าที่ประกอบ ธุรกิจประเภทผลิตภาชนะใส่อาหาร (จาน,ชาน,แค้ว เป็นดัน) และลูกค้าที่ประกอบธุรกิจ** ี ประเภทผลิตอุปกรณ์เครื่องใช้ที่ใช้ยูเรียเป็นพื้นฐาน ซึ่งลูกค้าทั้งสองประเภทนี้ก็จะซื้อเม **ลามีนและยูเรืย ตามลำดับ และในผลิตภัณฑ์แต่ละชนิดถูกบรรจุในถุงกระดาษขนาด จำหน่ายถุงละ** 25 kgs. **(ทั้ง** 2 **ชนิด) สามารถแยกตามสีหลักของผลิตภัณฑ์**ได้**เป็น** 11 สี **คอ น่าตาล** (Brown),**ขาว** (White),**เหลอง** (Yellow),**ล้ม** (Orange),**แดง**(Red),**ชมพู**(Pink), **เขียว** (Green),**ม่วง** (Violate),**นาเงิน** (Blue),ดำ (Black) **และ เทา** (Grey) **และในแต่ละสี ก็จะแยกออกไปตามความอ่อนหรือเข้ม ซึ่งปีจจุบันโรงงานตัวอย่างมีผลิตภัณฑ์รวมทัง หมด 221 รายการ โดยแยกเป็นเมลามีนและยูเรีย ดังนี้**

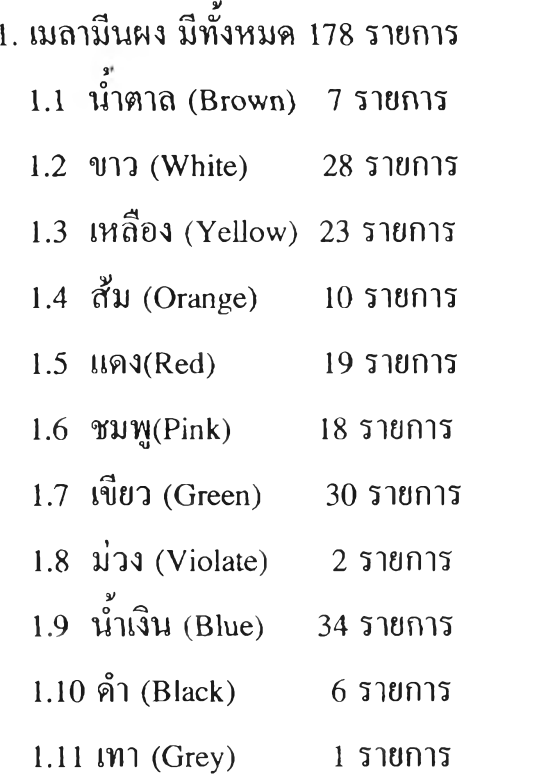

**2. m lยเม็ด มีทั้งหมด 43 รายการ**

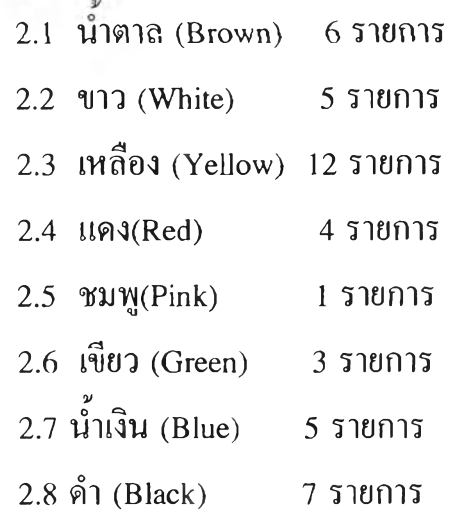

**ลักษณะการปฏิบัติงานของหน่วยงานภายในโรงงานผลิตเมลามีนและ ยูเริยที่เกื๋ยวของกับการทำวิทยานิพนธ์ครั้งนี้ สามารถอธิบายในรายละเอียดของแต่ละ หน่วยงาน ได้ดังต่อไปนี้**

## **3.2** *วิธึการปฏิบัติงานภายในโรงงานตัวอย่างก่อนการติดตั้งระบบซอฟท์แวร์* **MRP II (Working Procedure of the Studied Plant before MRP II Software System Implementation)**

**การศึกษาวิธีการปฏิบัติงานภายในโรงงานตัวอย่างก่อนการติดตั้งระบบ ซอฟท์แวร์นี้ เป็นการศึกษาเฉพาะหน่วยงานที่เกี่ยวข้องกับการทำวิทยานิพนธ์ในครั้งนี้ เน่าบัน อันได้แก่ แผนกควบคุมคลังสินค้าและจัดส่ง (Logistic Department),แผนก ควบคุมคุณภาพและห้องแลป (Laboratory & Quality Control Department) และแผนก ผลิตเมลามีนและยูเรย (Melamine & Urea Production Department) ซึ่งหน่วยงาน ทัง 3 หน่วยมีความสัมพันธ์เกี่ยวข้องกันตามลักษณะขั้นตอนการปฏิบัติงาน ดังที่โรงงาน ตัวอย่างประกอบธุระกิจอยู่ ลักษณะการปฏิบัติงานของแต่ละหน่วยงานที่กล่าวบัน สามารถอธิบายได้ดังต่อไปนี้**

**3.2.1 แผนกควบคุมสินค้าคงคลังและจัดส่ง (Logistic Department)**

**แผนกควบคุมสินค้าคงคลังและจัดส่ง มีหน้าที่เก็บรักษาวัสดุและสินค้า ต่างๆ ที่จำเป็นต้องใช้ภายในโรงงานตัวอย่าง,ควบคุมการรับเข้า-จ่ายออก ของวัสดุต่างๆ ให้เป็นไปต้วยความสะดวกและถูกต้อง ตลอดจนการส่งของให้ลูกค้าตามใบส่งของ (Invoices) ที่ทางแผนกขายและการตลาดจัดทำให้มา มีพนักงานในแผนกทั้งหมด 7 คน เปีน หัวหน้าแผนก 1 คน (ตำแหน่งเทียบเท่ารองผู้จัดการแผนก),พนักงานควบคุมดูแล วัสดุและสินค้าจากต่างประเทศ 1 คน,พนักงานควบคุมดูแลวัสดุและสินค้าจากภายใน ประเทศ 1 คน,พนักงานทั้วไป 3 คน และเสมียน 1 คน ทางต้านการจัดส่งของให้ลูกค้า ตามสถานที่ต่างๆนั้น ปีจจุบันโรงงานตัวอย่างไต้ว่าจ้างผู้รับเหมาช่วง (subcontractors) เพอรับภาระในส่วนนั้ไป**

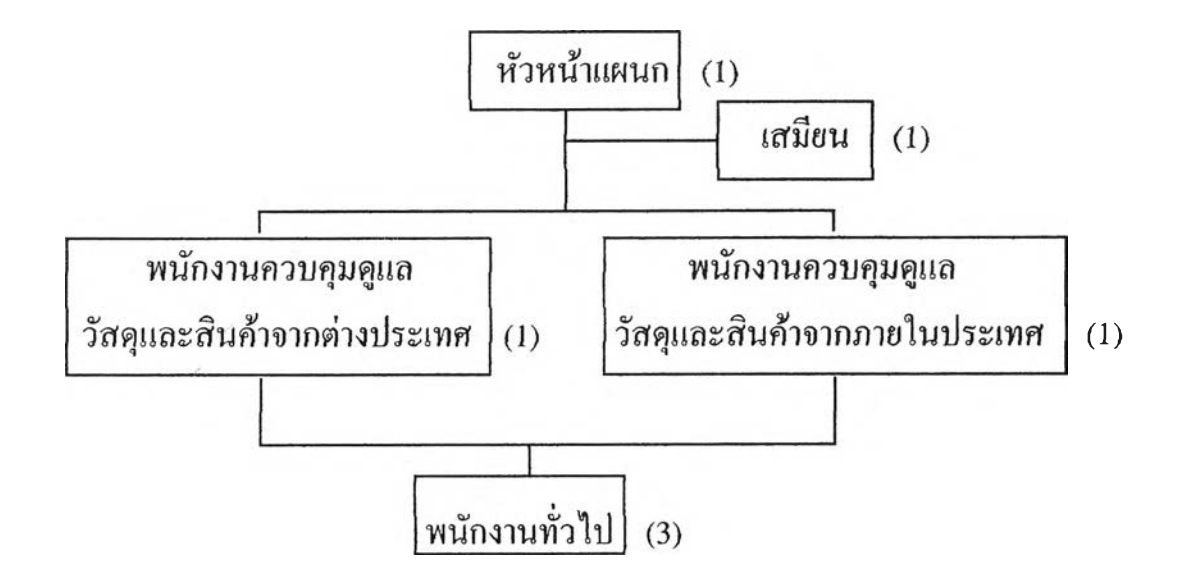

**รูปที่ 3.3 แผนภูมิองค์กรของแผนกควบคุมสินค้าคงคลังและจัดส่ง (Logistic Department Organization)**

**ักษณะการทำงานก่อนการนำเอาระบบซอฟท์แวร์ MRP II มาใช้ของ แผนกนี้สามารถ แยกเป็น 4 กรณี ตามลักษณะงานที่ทำคือ การรับของ (Receipt),การ จ่ายของ (Issue),การตรวจนับวัสดุคงคลัง (Physical Inventory) และการจัดส่งสินค้า (Shipment) แต'ละกรณีมีวิธีการและเอกสารที่ใช้ประกอบการทำงานดังต่อไปนี**

#### **a) การรับ**ของ **(Receipt)**

**ลักษณะการรับของของแผนกควบคุมสินค้าคงคลังและจัดส่ง เกิดขึนไค้** <sup>3</sup>**กรณี คือ การรับของจากผู้ขาย** (Vendors) **ที่แผนกจัดซื้อ** (Purchasing Department) **ไค้ทำการซื้อเข้ามา,การรับผลิตภัณฑ์ที่ฝ่ายผลิตผลิตเสร็จแล้ว และ การรับสินค้าที่ เสียหายจากลูกค้าของโรงงานคืน**

**- การรับของจากผู้ขาย (Vendors) เกิดขึ้นเมื่อทางแผนกไค้รับใบส่งของ (Invoices) จากแผนกจัดซื้อที่ส่งมาจากผู้ขายพรอมสินค้าที่ระบในใบส่งของ เมื่อทำการ ตรวจเช็คจำนวนและตัวสินค้า (ตรงกับที่ระบุในใบส่งของ) แล้ว พนักงานควบคุมคลัง สินค้าซึ่งก็แล้วแต่จ่าเป็นสินค้าภายในหรือต่างประเทศ ทำการบันทึกยอดจำนวนลงใน บัตรบันทึกจำนวน (Stock Card) ของสินค้าชนิดนั้น ดังรูปที่ 3.4 กรณีที่สินค้าที่รับมา นั้นไม่ตรงตามที่ระบุในใบส่งของ พนักงานที่รับผิดชอบก็จะแจ้งให้แผนกจัดซื้อทำการ ติดต่อกับผู้ขายเพอดำเนินการต่อไป และกรณีที่สินค้าเป็นวัตถุดิบเพื่อนำไปใช้ในการ ผลิตผลิตภัณฑ์ของโรงงานตัวอย่าง เมื่อผ่านการตรวจจ่าถูกค้องแล้ว พนักงานควบคุม สินค้าคงคลังต้องแจ้งให้แผนกควบคุมคุณภาพทำการสุ่มตรวจสอบคุณภาพของวัตถุดิบ ตามข้อกำหนดของแผนกควบคุมคุณภาพก่อน ล้าผ่านจึงจะทำการบันทึกยอดจำนวนลง ล้าไม่ผ่านก็จะตองแจ้งให้แผนกจัดซื้อเพื่อติดต่อกับผู้ขายต่อไป ลักษณะการทำงานแสดง ไค้ดังรูปที่ 3.5**

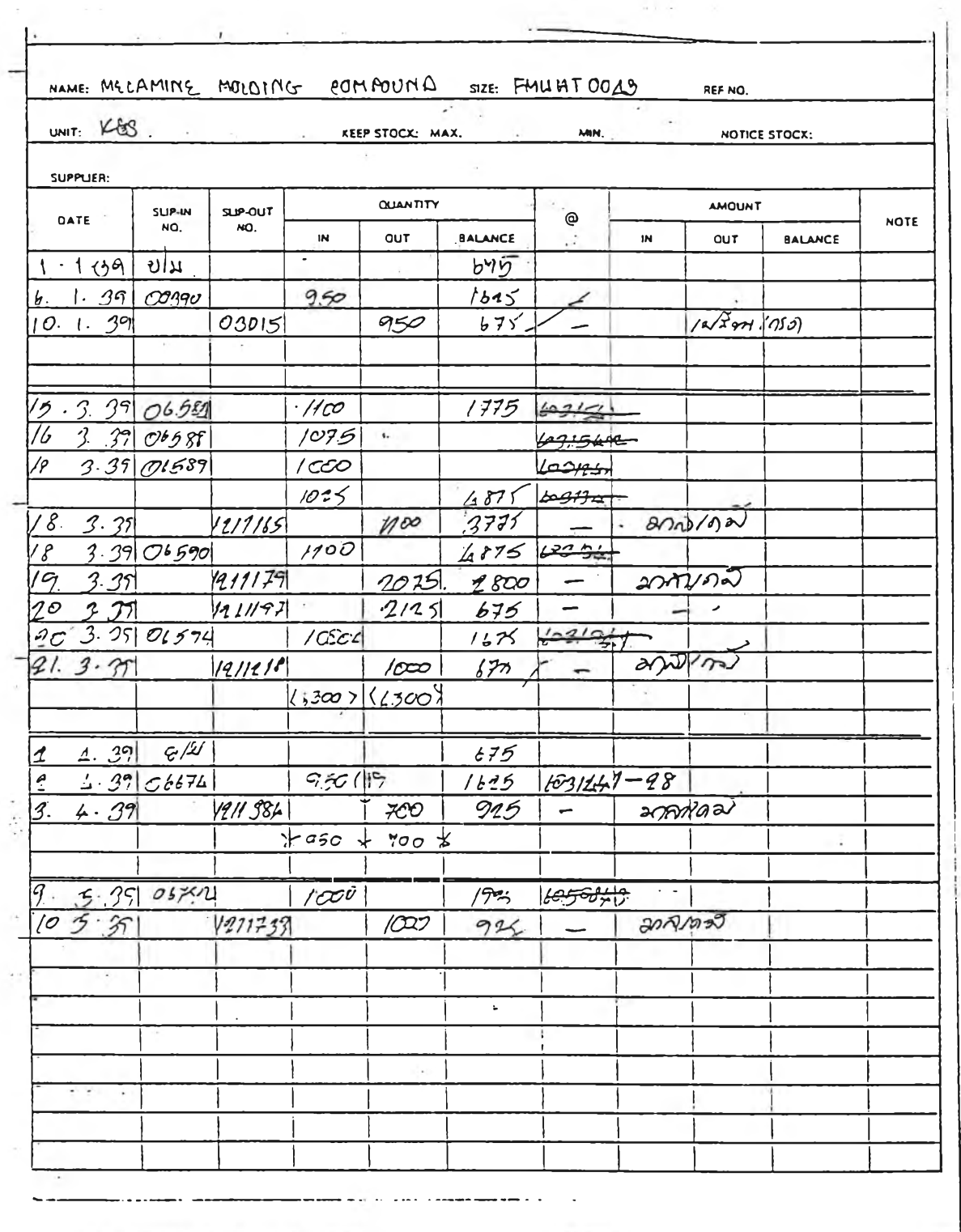

รูปที่ 3.4 แสดงบัตรบันทึกยอดจำนวนของวัสดุ (Stock Card)

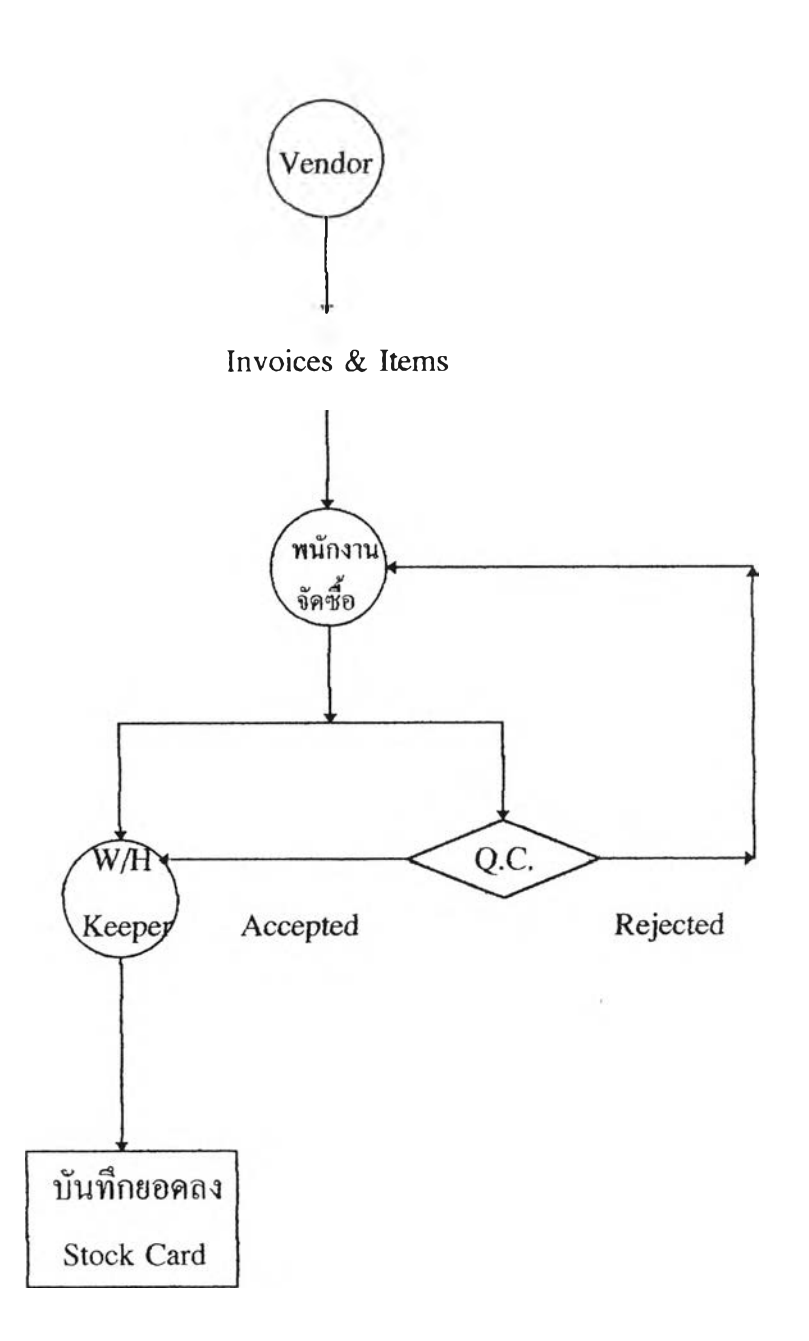

# รูปที่ 3.5 แสดงลักษณะการทำงามของแผนกควบคุมสินค้าคงคลัง กรณืที่เป็นการรับของจากผู้ขาย

**ารรับผลิตภัณฑ์ที่ผลิตเสร็จจากฝ่ายผลิต ก็คือ การรับสินค้ากึ่ง สำเร็จรูป (Dried Base),เมลามีนและยูเรียผงบรรจุลุง และผูเรียฌ็ดบรรจุถุง พร้อมใบ โอน (Material Transfer) ดังรูปที่ 3.6 ยอดจำนวนของผลิตภัณฑ์ก็จะถูกบันทึกลงบัตร บันทึกจำนวนของผลิตภัณฑ์แต่ละชนิด และในแต่ละผลิตภัณฑ์ก็ถูกแบ่งเป็น เกรด A และ Bfl) โดยที่เกรด A สามารถจำหน่ายให้ลูกค้าไดั ส่วนเกรด B จะถูกน่าไปผ่าน กระบวนการผลิตอีกครั้งเพื่อปรับปรุงคุณภาพให้เป็นเกรด A โดยที่หัวหห้าแผนกควบ คุมสินค้าคงคลังไค้รับใบโอน 1 ฉบับ ขณะเดียวลันหน่วยงานคอมพิวเตอร์ (Computer Section) และจัดส่ง (Shipping Section,กรณีที่เป็นสินค้าสำเร็จรูป) ที่เป็นหน่วยงานใน แผนกควบคุมสินค้าคงคลังก็จะไค้รับใบโอนหน่วยงานละฉบับเช่นเดียวกัน ดังรูปที่ 3.7**

(1) ดูรายละเอียด กระบวนการผลิตผลิตภัณฑ์ของโรงงานตัวอย่าง ภาคผนวก ก

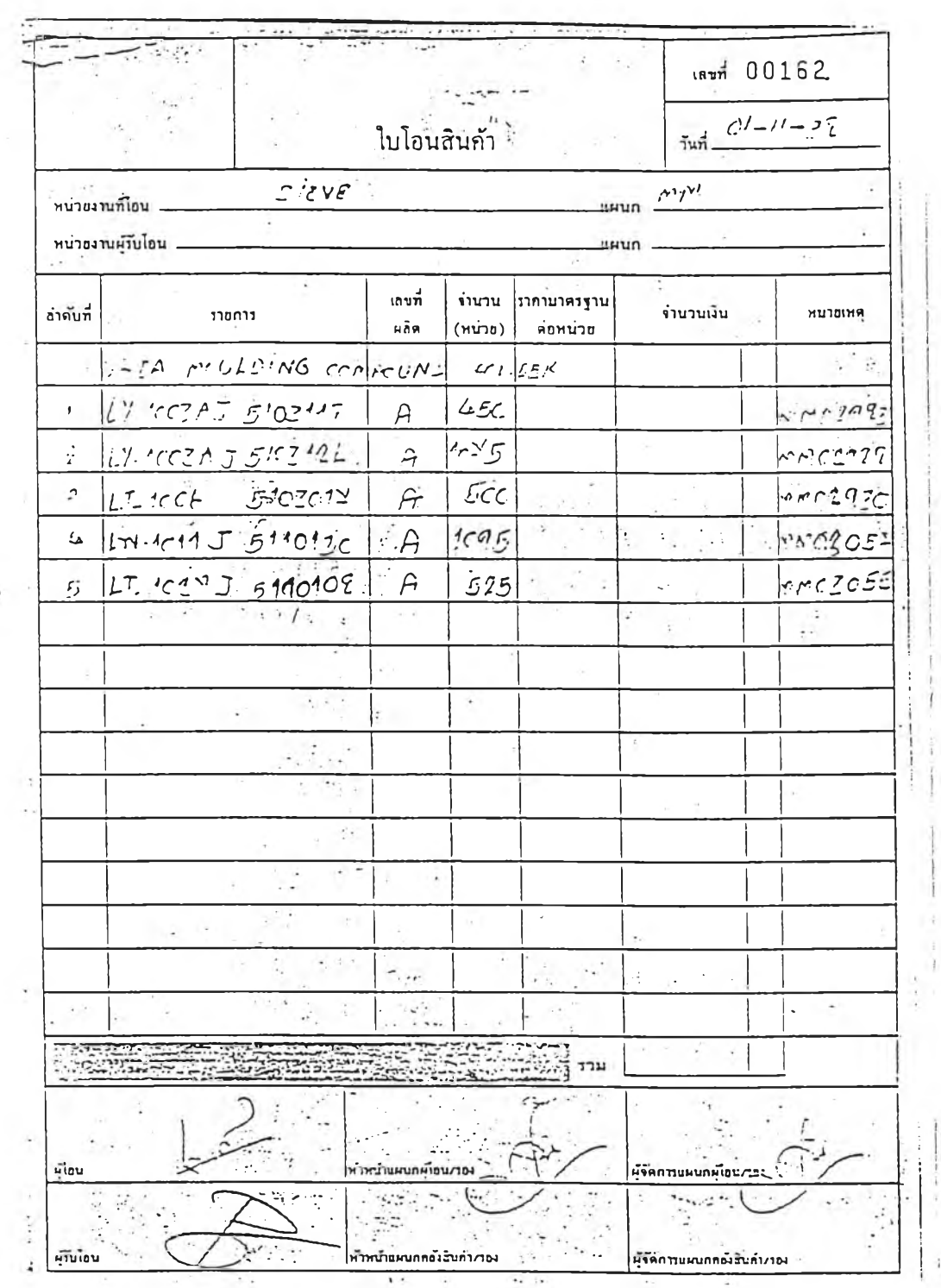

รูปที่ 3.6 ใบโอน (Material Transfer Sheet)

40

 $\overline{\mathbf{A}}$ 

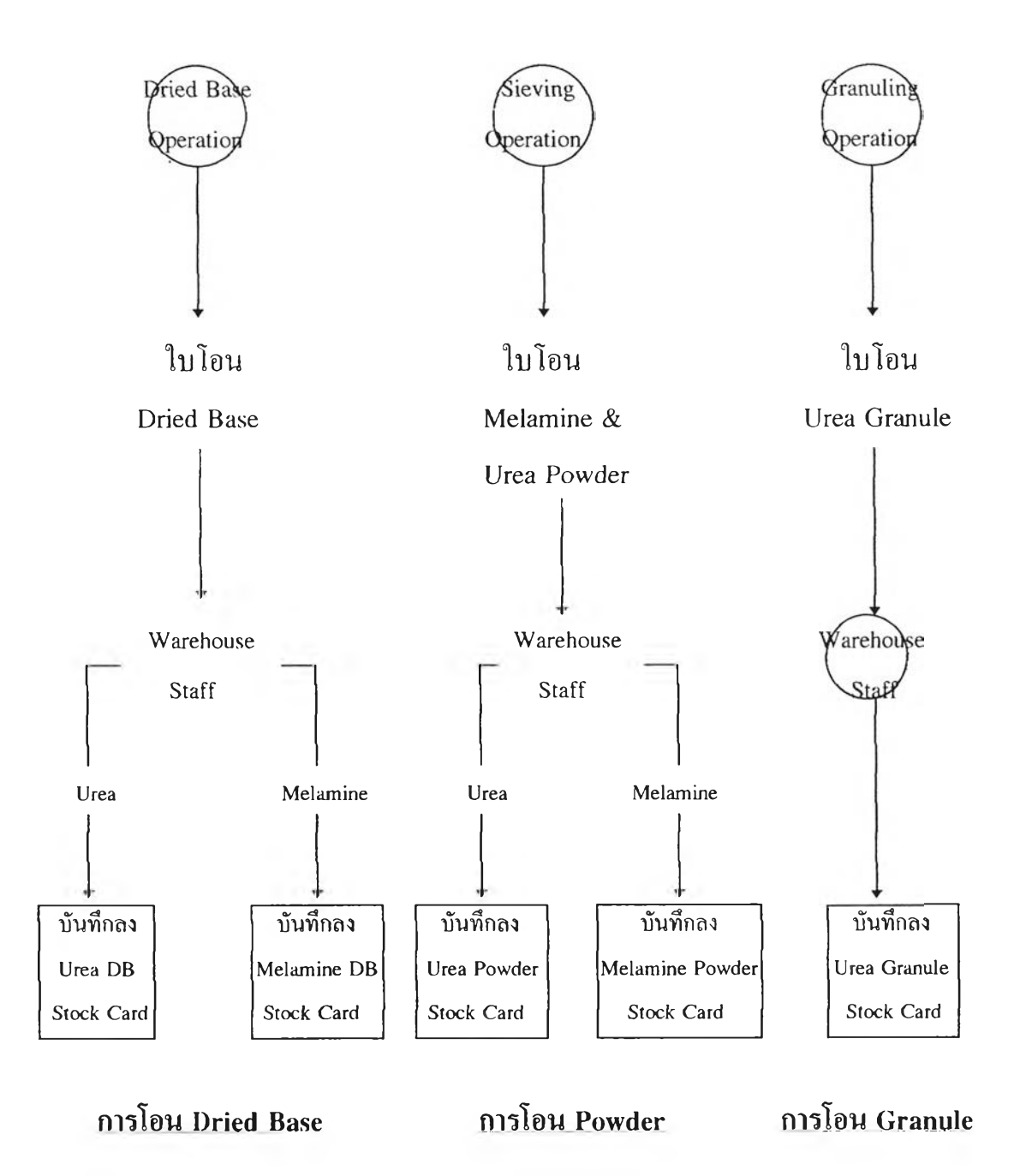

## รูปที่ 3.7 «สคงลักษณะการไหลของใบโอนจากแผนกผลิต ไปยังแผนกควบคมสินค้าคงคลัง

- การรับสินค้าที่เสียหายจากลูกค้าของโรงงานตัวอย่าง เมื่อผลิตภัณฑ์ ของโรงงานตัวอย่างที่จำหน่ายไปแล้ว ถูกลูกค้าตรวจพบว่าผิดไปจากข้อกำหนดที่ตกลง กับโรงงานตัวอย่างไว้ (rejected) ผลิตภัณฑ์นั้นจะถูกส่งกลับมาที่โรงงานตัวอย่างพรอม เอกสารที่ทางโรงงานตัวอย่างเรียกว่า ใบคืนของ (Return Goods Form) ดังรูปที่ 3.8 ภาย ในเอกสารนี้ รายละเอียดที่ถูกระบุมา คือ ชนิดของผลิตภัณฑ์,จำนวน,ค้างถึงใบสั่งซื้อ และสาเหตุของการคืน แผนกควบคุมสินค้าคงคลังทำการแจ้งให้แผนกควบคุมคุณภาพ ตรวจสอบผลิตภัณฑ์ที่ถูกส่งกลับมาว่าเป็นไปตามที่ระบุในใบเคลมหรือเปล่า ถ้าพบว่า เสียหายจริง ผลิตภัณฑ์ใหม่จำนวนเท่าภับที่ถูกคืนมา จะถูกส่งมอบให้ลูกค้าเพื่อชดเชย ของเสีย ถ้าไม,พบว่าเป็นจริงตามที่ระบุ ก็จะแจ้งให้ฝ่ายขายและการตลาดติดต่อกับลูกค้า ต่อไป ยอดจำนวนที่เปลี่ยนไปของผลิตภัณฑ์จะถูกบันทึกลงในบัตรบันทึกจำนวน ส่วน ผลิตภัณฑ์ที่เสียหายจะถูกเก็บไว้เพื่อรอน่าไปฝ่านกระบวนการผลิตใหม่หรีอจัดเป็นของ เสีย ถ้าไม่สามารถแค้ไขได ลักษณะการทำงานดังรูปที่ 3 . 9

 $15 | 1 | 96$ SALES NAME: 23 MS -DATE: TO: TO OMSION CUSTOMER NAME  $\cdot$  $24$  $1175$ ITEM 1. LP-5882  $\overline{\phantom{a}}$  $\mathfrak{a}_\alpha$  $24.9 - 18$  $14 - 6850$ ý  $\mathbb{I}$  $41.4$ V.  $\mathbf{2}$  $\mathcal U$ z  $4$  $L_0 - 585.2$  $\ddot{\phantom{a}}$  $A \, 9 \, 9$  $\mathfrak{I}$ ivilson y loc sud Ll oce S. ረ 7.  $\cdot$   $\frac{1}{2}$ a.  $\tilde{\mathbf{y}}_i$ ÷ ) g.  $\mathcal{E}_{\mathcal{A}}$ .  $\overline{a}$  $\ddot{\phantom{a}}$  $55 - 0$ - 41  $\mathfrak{m}$ g.  $\mathbb{C}$ APPROVE SALES DEFILMER REDEDEY THE SUSTENCE <u>ewe</u> **SICHTIDE** ₹  $\ddot{\phi}$ CCMMENT: :  $\sqrt{ }$ ò  $\tilde{\mathbf{r}}$  $\chi^2_{\rm M}$ J.  $\bar{\chi}$ X.  $\sim$   $^{-1}$  $\ddot{\cdot}$  $\frac{1}{2}$ ò.  $\ddot{\phantom{a}}$  $\cdot$ ∴. TO CIV. MGS ЖF.  $\ddot{\phantom{a}}$  $\omega$ NGIE: P.  $\cdot$ ×,  $\mathcal{E}^{\mathcal{A}}$ h.  $\circ$  $\mathcal{L}$ RETURN GOODS  $\ddot{\phantom{0}}$  . CATE  $\vdots$ **CENEYON MG** रीमार्ग  $\mathbb{H}_2$  $\sim$  45%.  $\overline{\phantom{a}}$ 

ูปฑี 3.8 ใบคืนของ (Return Goods Form)

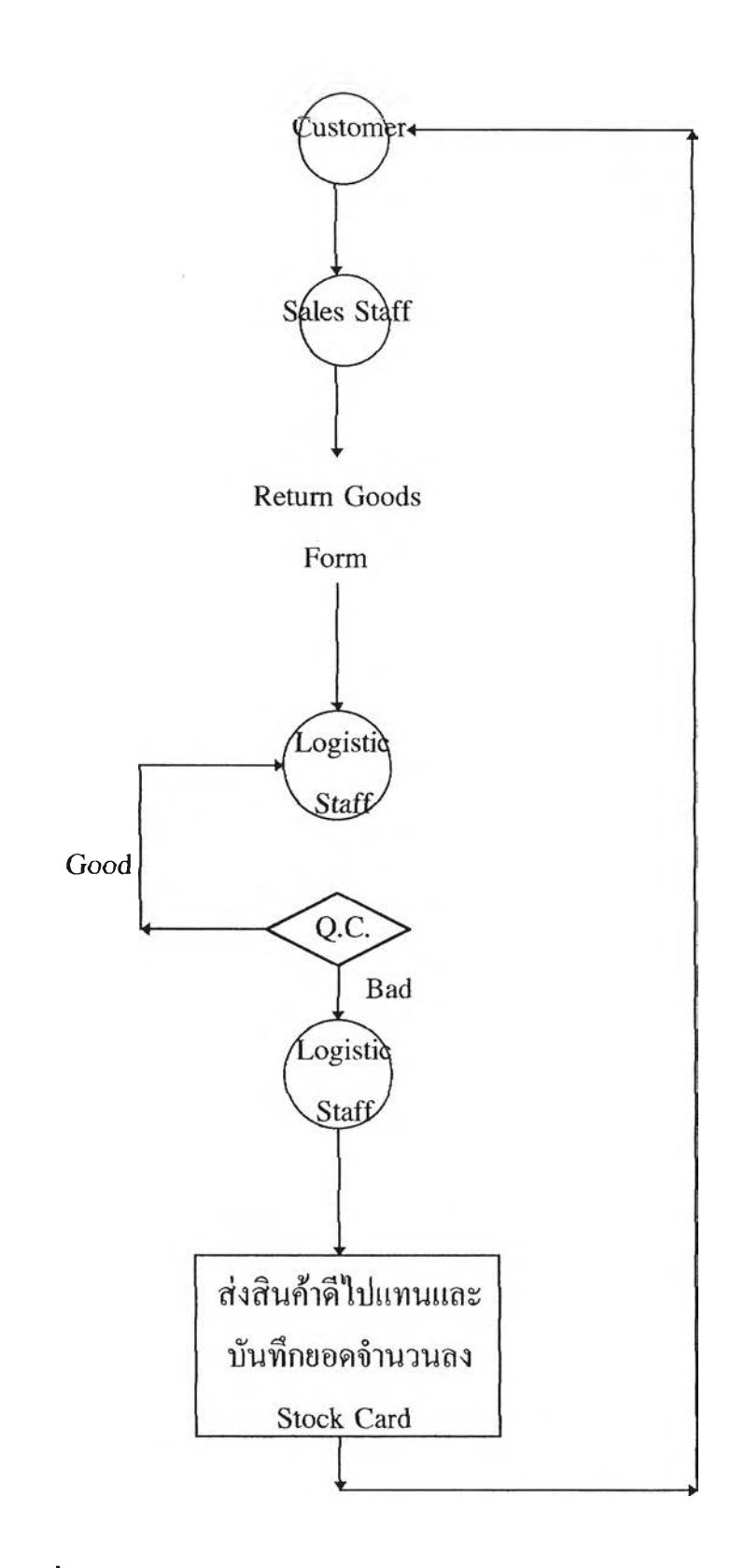

 $\sim$ 

รูปที่ 3.9 แสดงลักษณะการทำงานของแผนกควบคุมสินค้าคงคลัง ในกรณีที่มีการเคลมสินค้า

) **การ**จ่ายของ (Issue)

*ก ิจ ก ร ร ม น ี้เ ก ิด* ขึ้นกับโรง*ง า น* ตัวอย่าง 2 ลักษณะ คือ การเบิกจ่ายวัตถุดิบ ให้กับฝ่ายผลิตภายในโรงงานตัวอย่าง และการเบิกจ่ายผลิตภัณฑ์กึ่งสำเร็จรูปของโรง งานตัวอย่างไปฝ่านกระบวนการผลิตของผู้รับเหมาช่วง (Subcontracts) สำหรับการ ศึกษาครั้งนี้ขอกล่าวถึงเฉพาะลักษณะแรกที่เกี่ยวข้องกับการทำวิทยานิพนธ์ในครั้งนี้ ส่วนลักษณะที่สองเปีนกิจกรรมที่เกิดกับแผนกผลิตสติกเกอร์ของฝ่ายผลิตภายในโรง งานตัวอย่าง ซึ่งยังไม่ได้ทำการติดตั้งระบบซอฟท์แวร์ MRP II การจ่ายวัตถุดิบให้กับ ฝ่ายผลิต(แผนกผลิตเมลามีนและยูเรีย) ภายในโรงงานตัวอย่าง สามารถกระทำได้เมื่อ แผนกควบคุมสินค้าคงคลังได้รับใบเบิก (Material Requisition) ดังรูปที่ 3.10 จากแผนก ผลิตเมลามีนและยูเรีย โดยในใบเบิกที่ทางแผนกผลิตส่งมาให้นั้นไม่ได้แบ่งแยกว่าเป็น วัตถุดิบภายในหรือต่างประเทศเหมือนทางแผนกควบคุมสินค้าคงคลังได้แบ่งไว้ ดังนั้น จึงเป็นหน้าที่ของแผนกควบคุมสินค้าคงคลังเองในการตัดยอดจำนวนตามประเภทของ วัตถุดิบภายในหรือต่างประเทศพร้อมกับการบันทึกลงในบัตรบันทึกจำนวน

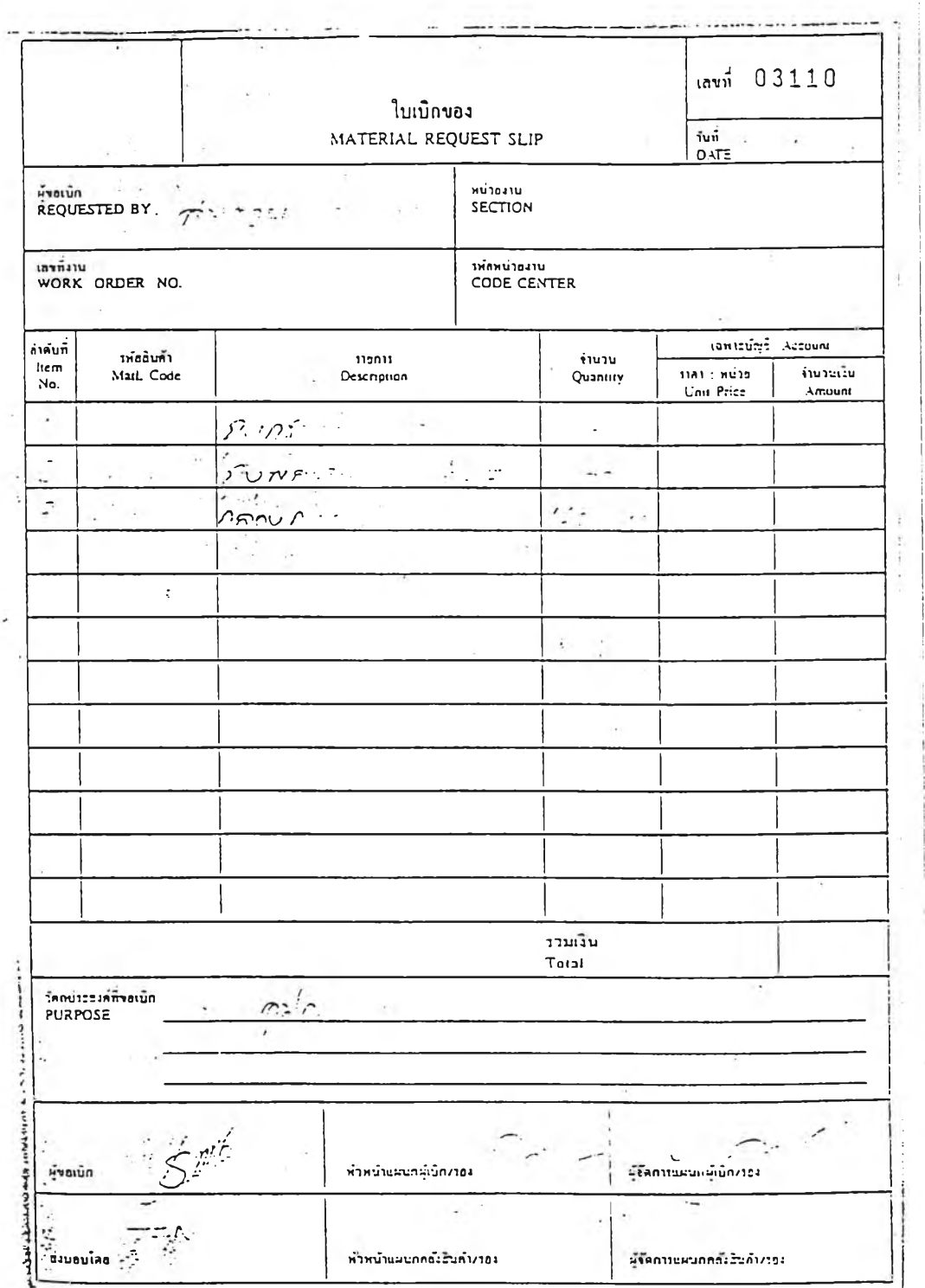

รูปที่  $3.10$  ใบเบิกวัตถุดิบ (Material Requisition)

c) การตรวจนับวัสดุคงคลัง (Physical Inventory)

การตรวจนับประจำงวดเป็นกิจกรรมที่แผนกควบคุมสินค้าคงคลัง ค้อง กระทำเป็นประจำ ซึ่งปีอยู่ 2 ลักษณะ คือ การนับประจำเดือน และนับประจำปี กิจ กรรมทั้งสองปีความแตกต่างกันตามระบเวลาและความสำคัญในการนับ ดังต่อไปนี้ คือ - การนับประจำเดือน แผนกควบคุมสินค้าคงคลัง ทำการตรวจนับวัสดุ

(items) บางชนิดที่ปีความสำคัญในค้านมูลค่าและความยากลำบากในการจัดหา เป็น ประจำทุกเดือน โดยกระทำกันในสัปดาห์สุดท้ายของเดือน ระยะเวลาในการตรวจนับ คือ 1-2 วัน และลักษณะของวัสดุที่ตรวจนับคือ สินค้าสำเร็จรูป ได้แก่ เมลามีนผงบรรจุ ถุง,ยูเรียเม็ดบรรจุถุง,สินค้ากงสำเร็จรูป(Dried Base) และ วัตถุดิบที่ต้องสั่งซื้อจากต่าง ประเทศ ได้แก่ เยื่อกระดาษ (pulp),วัตถุดิบกลุ่ม pigments,Additives และวัตถุดิบกลุ่ม เริ่มต้น $^{(2)}$  วัตถุดิบเหล่านี้ถูกตรวจนับเพื่อเช็คยอดจำนวนที่มีอยู่ในคลังสินค้าและสายการ ผลิต (Shop Floor) สรุปเป็นยอดที่ถูกต้อง เริ่มเป็นค่าใหม่สำหรับใช้ในเดือนต่อไป จุด ประสงค์ของการตรวจนับประจำเดือนนอกจากตรวจเช็คจำนวนที่ถูกต้องแล้ว ยังเป็นการ ทำให้แน่ใจว่าสามารถจัดหาวัตถุดิบที่กล่าวนั้นไค้ตามระยะเวลาที่ต้องการ

- การตรวจนับประจำปี เป็นกิจกรรมที่สำคัญมากกิจกรรมหนึ่งของแผนก ควบคุมสินค้าคงคลังของโรงงานตัวอย่าง ถูกกระทำปีละครั้ง ช่วงสิ้นปี ซึ่งเป็นช่วงเวลา ที่โรงงานตัวอย่างหยุดทำงานทุกหน่วยงาน เป็นระยะเวลาหลายวัน จึงเหมาะแก่การทำ กิจกรรมประเภทนี้ โดยใช้ระยะเวลา 3 วันสำหรับการตรวจนับวัสดุทุกประเภท (all items) ภายในโรงงานตัวอย่าง แผนกควบคุมสินค้าคงคลังกำหนดไวัเปีนมาตรฐานเพื่อ ให้สะดวกสำหรับการตรวจนับเลยว่า วันแรกของการตรวจนับให้ทำการนับวัตถุดิบทั้ง หมด (all kinds of raw materials),วันที่สองสำหรับสินค้ากึ่งสำเร็จรูปและสำเร็จรูป

(2) ดูรายละเอียด ประเภทของวัตถุดิบ ในบทที่ 4 การจัดทำและติดตั้ง...... เรื่อง ประเภทของวัตถุดิบ

ดยทุกสถานที่ที่มีการเก็บวัสดุต่างๆดังกล่าวจะต้องถูกตรวจนับให้ครบถ้วนส่วนในวันที่ สามให้สรุปผลของการนับเป็นยอดจำนวนเริ่มต้นสำหรับปีต่อไป และสรุปเป็นมูลค่า ทรัพย์สินแล้วรายงานให้แผนกบัญชีและผู้บริหารได้รับทราบ

d) การจัดส่งสินค้า (Shipment)

แผนกควบคุมสินค้าคงคลังของโรงงานตัวอย่างรับผิดชอบหน้าที่นี้ใน ส่วนของการส่งสินค้าของโรงงานตัวอย่างให้กับลูกค้าแต่ละรายตามวัน,เวลา และสถาน ที่ที่กำหนด ลักษณะการส่งมอบสามารถเกิดขึ้นได้ 2 ลักษณะคือ ลูกค้ามารับสินค้า พร้อมใบส่งสินค้า (Invoices) ที่โรงงานตัวอย่างเอง และ โรงงานตัวอย่างส่งสินค้าพร้อม ใบส่งสินค้าให้ลูกค้า ทั้งสองลักษณะนี้หน่วยงานจัดส่ง (Shipping Section) ของแผนก ควบคุมสินค้าคงคลัง จะได้รับใบส่งสินค้าที่แผนกขายเมลามีนและยูเรียของฝ่ายขายและ การตลาดจัดทำมาให้ โดยเปรียบเทียบกับใบโอน (Transfer Sheet) ฉบับที่ได้รับจาก แผนกผลิตเมลามีนและยูเรีย ถ้าไม่ตรงกันส่วนจัดส่งก็จะแจ้งให้ฝ่ายขายและการตลาด และแผนกผลิตทราบเพอดำเนินการต่อไป กรณีที่ส่งสินค้าให้ลูกค้านั้น ทางส่วนจัดส่ง ได้ทำการจ้างผู้รับเหมาช่วงให้รับผิดชอบในกิจกรรมนี้อีกที

## 3.2.2 แผนกควบคุมคุณ ภาพและห้องแล็บ (Laboratory & Quality Control Department)

นอกเหนือจากการตรวจสอบคุณภาพของผลิตภัณฑ์จากทางแผนกผลิตส่ง ตัวอย่างมาให้,วัตถุดิบต่างๆที่สงชื้อเข้ามาแล้ว แผนกนี้ยังมีหน้าที่ค้นคว้าวิจัยผลิตภัณฑ์ ใหม่ๆ,กำหนดสูตรในการผลิตเมลามีนและยูเรียสิใหม่ๆที่ทางโรงงานตัวอย่างไม่เคยทำ มาก่อนด้วย ประกอบไปด้วยพนักงานทั้งหมด 11 คน คือ ผู้จัดการแผนก 1 คน,หัวหน้า แผนก 1 คน,พนักงานประจำห้องแล็บและควบคุมคุณภาพ 8 คน และเสมียนอีก I คน ดังรูปที่ 3.11

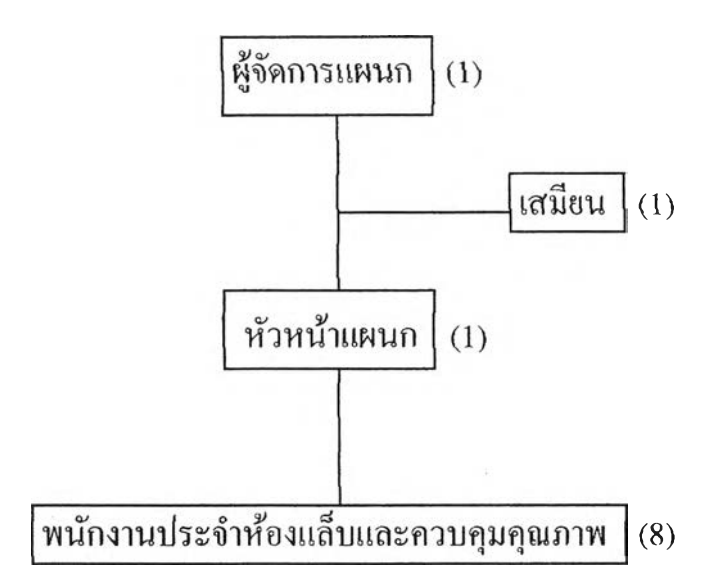

## รูปที่ 3.11 แผนภูมิองค์กรแผนกควบคุมคุณภาพและห้องแล็บ (Laboratory & Quality Control Department Organization)

ลักษณะการทำงานของแผนกนี้ในส่วนที่เกี่ยวของกับการทำวิทยานิพนธ์ ี ครั้งนี้ เป็นในส่วนของการกำหนดสูตรการผลิตเมลามีนและยูเรียของโรงงานหรือโครง สร้างผลิตกัณฑ์ (Bills of Material) โดยเริ่มต้นจากการที่ทางห้องแล็ปของแผนกได้ ทดลองผสมสูตรการผลิตผลิตภัณฑ์โดยให้สืเหมือนกับสีตัวอย่างที่ทางลูกค้าส่งมาให้ เมอได้สูตรการผลิตที่แน่นอนแล้ว ก็จะทำการแจ้งไปยังส่วนการผลิตทั้งกึ๋งสำเร็จรูป (Dried Base) และสำเร็จรูป (Finished Goods) ของแผนกผลิตเมลามีนและยูเรีย โดยแจ้ง ชนิดของ Dried Base ที่ต้องใช้ให้กับส่วนการผลิต Dried Base และส่วนผสมสำหรับ ผลิตผลิตภัณฑ์ อันได้แก่ ปริมาณวัตถุดิบกลุ่ม Pigments และ Additives ที่ถูกใช้สำหรับ การผลิตผลิตกัณฑ์สีใหม่ที่ทางลูกค้าต้องการ ทั้งนี้จะต้องแจ้งชื่อของผลิตภัณฑ์ชนิด ใหม่ให้กับแต่ละหน่วยงานด้วย ลักษณะการแจ้งก็โดยผ่านทางเอกสารที่จัดพิมพ์ขึน ระบุว่าผลิตกัณฑ์ชนิดใหม่นี้ประกอบด้วยวัตถุดิบอะไรบาง,จำนวนเทำไหร่ โดยคิดจาก อัตราส่วนต่อผลิตภัณฑ์ 1,000 kgs. เมื่อมีการผลิตผลิตภัณฑ์ชนิดใหม่นี้ ทางแผนกผลิต ก็จะยึดถือเอกสารที่ทางแผนกควบคุมคุณภาพและห้องแล็ปได้แจ้งมา

 $3.2.3$  แผนกผลิตเมลามืนและยูเรีย (Melamine & Urea Production Department)

MM คือชื่อของแผนกที่ทางโรงงานตัวอย่างใช้เรียกกันโดยทั่วไป ทำหน้า ที่ผลิตผลิตภัณฑ์ 2 ชนิด คือ เมลามีนผงและยูเรียเม็ด ตามแผนการผลิตสำหรับแต่ระยะ เวลาที่ทาง planner ได้จัดทำขึ้น ประกอบไปด้วย 3 หน่วยงานหลัก (sections) คือ ส่วน วางแผนกการผลิต (Planning Section),ส่วนผลิตสินด้ากึ่งสำเร็จรูป (Dried Base Section) และ ส่วนผลิตสินด้าสำเร็จรูป (Finished Goods Section) มีพนักงานทั้งหมด 123 คน (รวมทั้ง 2 กะ) ลักษณะการบริหารงานของแผนกแสดงได้ดังรูปที่ 3.12

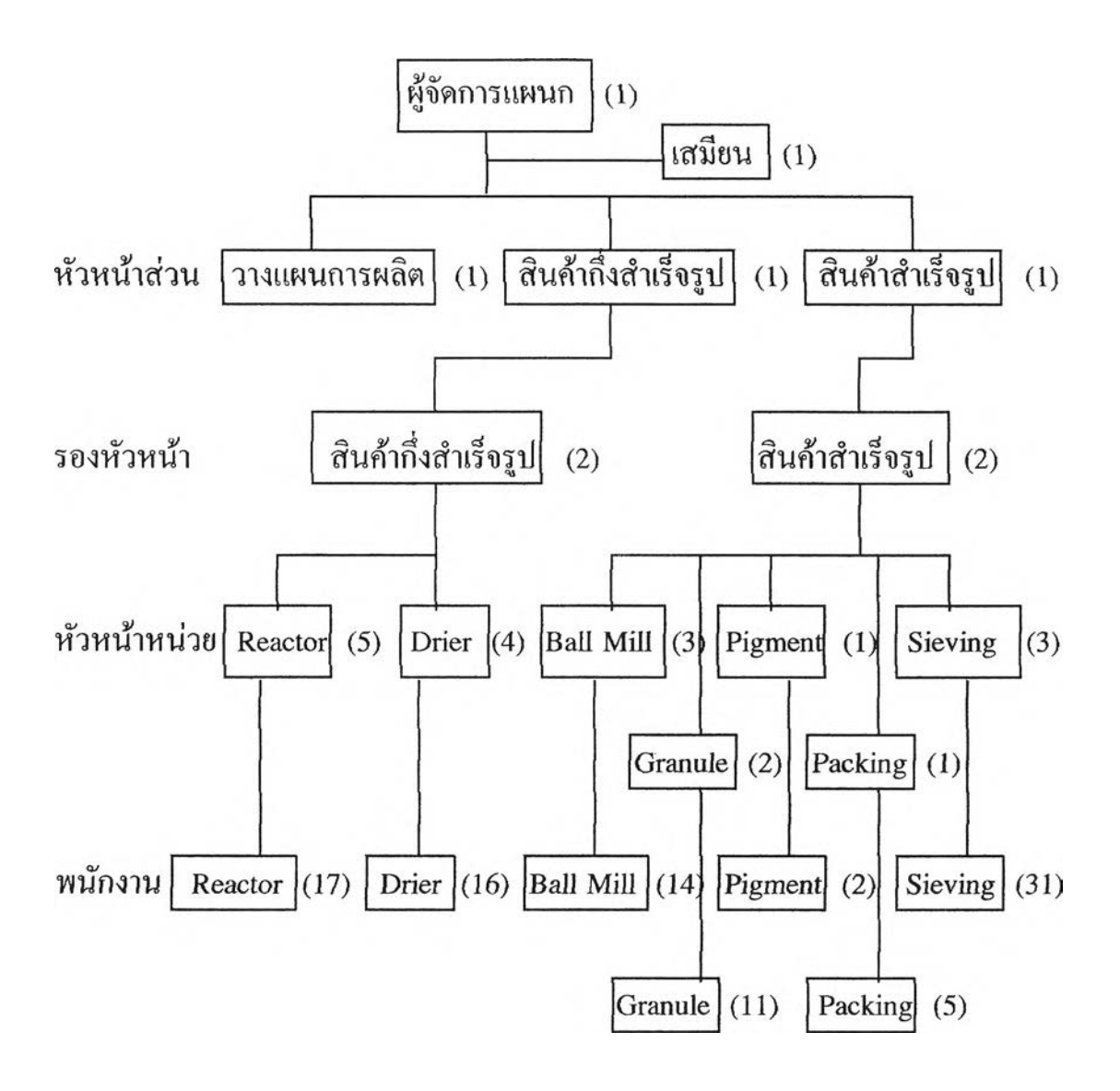

รูปที่ 3.12 แผนภูมิองค์กรแผนกผลิตเมลามีนและยูเรีย (Urea & Melamine Production Department Organization)

ถักษณะการทำงานของแผนกนี้ ขอแยกกล่าวเป็น 2 ส่วน คือ ส่วนการ วางแผนการผลิต (Planning Section) และ ส่วนการผลิตทั้งสินค้ากึ่งสำเร็จรูปและ ้สำเร็จรูป คังรายละเอียดดังต่อไปนี้

### a) ส่วนการวางแผนการผลิต (Planning Section)

ลักษณะการวางแผนการผลิตของหน่วยงานนี้ เป็นการวางแผนการผลิต ของผลิตภัณฑ์สุดท้าย (End Products) ซึ่งก็คือ เมลามีนผงหรือยูเรียเม็ด โดยพิจารณา จากกำลังการผลิตที่มีอยู่ โดยไม่ได้คำนึงถึงวัตถุดิบที่ต้องใช้เลย เสมือนว่าวัตถุดิบทุก ชนิดที่ต้องใช้ในการผลิตมีเพียงพอตลอดเวลา กำลังการผลิตที่กล่าวถึงนนี้ คือ หน่วย *ง า น บด ห ร ือ ท ี่ท า ง โ ร ง ง า น ต ัว อ ย ่า ง เ ร ีย ก ว ่า B a l l M i l l ป ีจ จ ุบ ัน* มีเครื่องจักรทั้งหมด 52 เดรื่อง ในจำนวนนี้มีกำลังการผลิตอยู่ 3 ขนาด คือ 200,500 และ 1,000 kgs. ต่อ 1 เกรอง(3) หัวหน้าส่วนการวางแผนการผลิตเป็นผู้รับผิดชอบในการวางแผนการผลิตทั้ง หมด โดยพิจารณาจากใบสงซื้อของลูกค้าแต่ละราย (Customer Orders) ที่ฝ่ายขายและ การตลาดส่งมาให้ ชนิดของผลิตภัณฑ์,จำนวน และวันกำหนดส ่ง ที่ถูกระบุมา ประกอบ กับกำลังการผลิตที่มีอยู่ จะถูกหัวหน้าส่วนนำมาจัดลงตารางการผลิตในแต่ละเดือนตั้งแต่ วันที่ 1 ถึงวันสุดท้ายของเดือนทุกวัน(จันทร์-อาทิตย์) แต่ไม่รวมวันหยุดที่ทางโรงงาน ตัวอย่างประกาศไว้ โดยหลักและวิธีการวางแผนการผลิตมีขั้นตอนดังนี้

(3) ดูรายละเอียด ขอมูลที่เกี่ยวช้องกับการผลิตผลิตภัณฑ์ของโรงงานตัวอย่าง ในภาคผนวก ข

### 1) หลักและวิธีการวางแผนการผลิต

- ระยะเวลามาตรฐานในการผลิตผลิตภัณฑ์แต่ละชนิด เท่ากับ 1 วัน (24 ชม.) เช่น เริ่มผลิต 8.00 น. ของวันที่ 1 จะได้ผลิตภัณฑ์พร้อมส่งในวันที่ 2 (8.00 น.) และสามารถผลิตได้วันละ 41,500 kgs. ต่อ 24 ชม.

- Ball M ill ที่มีอยู่ทังหมด 52 เคริ่อง แต่ใช้สำหรับการผลิตจริง 50 เครื่อง คือ เครื่องขนาดการบด 500 kgs. 17 เครื่อง,เครื่องขนาด 1,000 kgs. 33 เครื่อง ส่วนเครื่องขนาด 200 kgs. 2 เครื่อง ถูกใช้สำหรับการทดลองผลิตภัณฑ์ใหม่ ยกเว้น กรณีที่จำเป็น $^{(4)}$ 

- จัดทำตารางการทำงานในแต่ละวันประจำเดือน สำหรับ Ball Mill แต่ ละเครื่อง ดังรูปที่ 3.13 ถ้าเดือนใดมีวันหยุดที่โรงงานประกาศ ต้องไม่ลูกนำมารวมอยู่ใน วันทำงานของบริษัท

- การจัดงานยึดหลัก First Come-First Serve ยกเว้นว่าได้รับแจ้งจากฝ่าย ขายและการตลาดว่ามีการเปลี่ยนแปลงวันกำหนดส่งสำหรับลูกถ้าบางรายให้ส่งเร็วขึ้น

- กรณีที่มีงานค้างมาจากเดือนก่อน (Customer Order ที่จัดวันผลิตไว้ แล้ว แต่ไม่เสร็จ) ก็ให้จัดลงตารางการผลิตก่อน ในวันแรกๆของเดือน แต่1ในกรณีนี้มี โอกาสเป็นไปได้น้อยมาก เพราะปกติหัวหน้าส่วนวางแผนจะวางแผนการผลิตเพื่อให้ ผลิตเสร็จในแต่ละเดือนและการที่งานค้างนั่นหมายความว่าส่วนการผลิตสินถ้าสำเร็จรูป (Finished Goods Section) ไม,สามารถผลิตได้ทันเวลาเอง ซื้งจะมีผลกระทบไปถึงฝ่าย ขายและการตลาดในการขอเลื่อนวันกำหนดส่งออกไปอีก

- ใบคำสั่งซื้อจากลูกค้าแต่ละราย จะถูกนำมาพิจารณาถึงวันสั่งซื้อ,ชนิด, จำนวน และวันกำหนดส่ง แล้วหัวหน้าส่วนจะกำหนดวันผลิตเพื่อให้ทันตามวันกำหนด ี่ ส่ง โดยจัดงานลงใน Ball Mill แต่ละเครื่องที่ใช้งานใด้และพยายามจัดให้ผลิตผลิตภัณฑ์ สีเติม เช่นเดียวภับที่ได้ทำเป็นก่อนหน้านี้ หมายความว่า ถ้าวันที่ผลิตในเดือนนั้นเป็นวัน

<sup>(4)</sup> ดูรายละเอียด ขอมูลเกี่ยวกับการผลิตผลิตภัณฑ์ของโรงงานตัวอย่าง ใน ภาคผนวก ข

รกที่ใช้เครื่องจักร หัวหน้าส่วนวางแผนจะย้อนกลับไปดูของวันที่ใช้งานสุดท้ายของ เดือนก่อนว่า ไดทำการบดผลิตภัณฑ์สีอะไร ท้าเครื่องจักรถูกใช้งานไปก่อนแท้วใน เดือนเดียวกัน ก็จะพยายามให้ทำการบดสีเดิมหรือใกท้เคียงกันไปตลอด เพราะจะไดไม่ ต้องทำการลาง *B a ll* Mill บ่อยๆ ท้าไม่สามารถปฏิบัติดังนี้ไต้ก็จำเป็นต้องมีการล้างทุก ครั้งที่เปลี่ยนสีใหม่

- เมอจัดงานลงตารางการผลิตจนครบทุกวันและเต็มกำลังการผลิตแล้ว คำสั่งซือลูกค้าไม่สามารถถูกกระทำไต้ตามกำหนดเวลาทุกคำสั่ง หัวหน้าส่วนวางแผนก็ จะกำหนดใช้ Ball M ill ขนาด 200 kgs. ที่มีอยู่ 2 เครื่อง และท้ายังคงไม่บรรลุเป้าหมาย หัวหน้าส่วนจะต้องแจ้งให้ทางฝ่ายขายและการตลาดติดติอกับลูกค้าในรายที่มีป็ญหา เพอขอเลี่อนเวลาการส่งของออกไปอีก

- การวางแผนการผลิตทุกเดือน หัวหน้าส่วนยึดหลักว่า ในแต่ละวัน ทำงาน มีจำนวนช้วโมงทำงาน 24 ชม. (2 กะการทำงาน)

### 2) การเปลี่ยนแปลงตารางการผลิต

- การเปลี่ยนแปลงแท้ไขเกิดขึ้นเมื่อทางหัวหน้าส่วนวางแผนการผลิตไต้ รับแจ้งจากฝ่ายขายและการตลาดว่า ลูกค้าบางรายมีการเปลี่ยนแปลงวันกำหนดส่งไป จากเดิม หรือไต้รับใบสงชื้อเพมมาอีก เมื่อหัวหน้าส่วนพิจารณาแล้วเห็นว่าการเปลี่ยน แปลงที่ไต้รับแจ้งมานั้นมีผลกระทบการผลิตที่ไต้วางแผนไปแล้ว จึงจะทำการแก่ไข โดยพยายามให้กระทบการผลิตสำหรับคำสั่งชื้ออื่นๆน้อยที่สุด

- ท้าการเปลี่ยนแปลงไม่อาจบรรลุเป้าหมายได้ หัวหน้าส่วนจะปฏิบัติเช่น เดียวกับที่กล่าวไวไนวิธีการวางแผนการผลิตแล้ว

ตารางการผลิตที่ได้กล่าวไปนั้น ทางส่วนการวางแผนการผลิตไม่ได้จัด ทำเป็นเอกสารแจกให้ส่วนการผลิตแต่อย่างใด เป็นเพียงตารางการผลิตบนกระดานขาว ภายในห้องของส่วนการวางแผนการผลิตเท่านั้น ดังนั้นผู้ที่สามารถเปลี่ยนแปลงตาราง ึการผลิตใด้จึงเป็นเพียงหัวหน้าส่วนการวางแผนการผลิตเท่านั้น เหตุที่ต้องกระทำบน กระดานขาวและไม่มีการทำเอกสารแจก เนึ่องจากว่า ตารางการผลิตมีการเปลี่ยนแปลง บ่อยครั้ง การกระทำบนกระดานขาวสามารถทำการเปลี่ยนแปลงได้ง่ายกว่า เส์อส์วนการ ผลิตต้องการทราบว่าในแต์ละวันจะผลิตอะไร ก็จะต้องมาดูที่กระดานขาวภายในห้อง ดังกล่าว

 $\rightarrow$ 

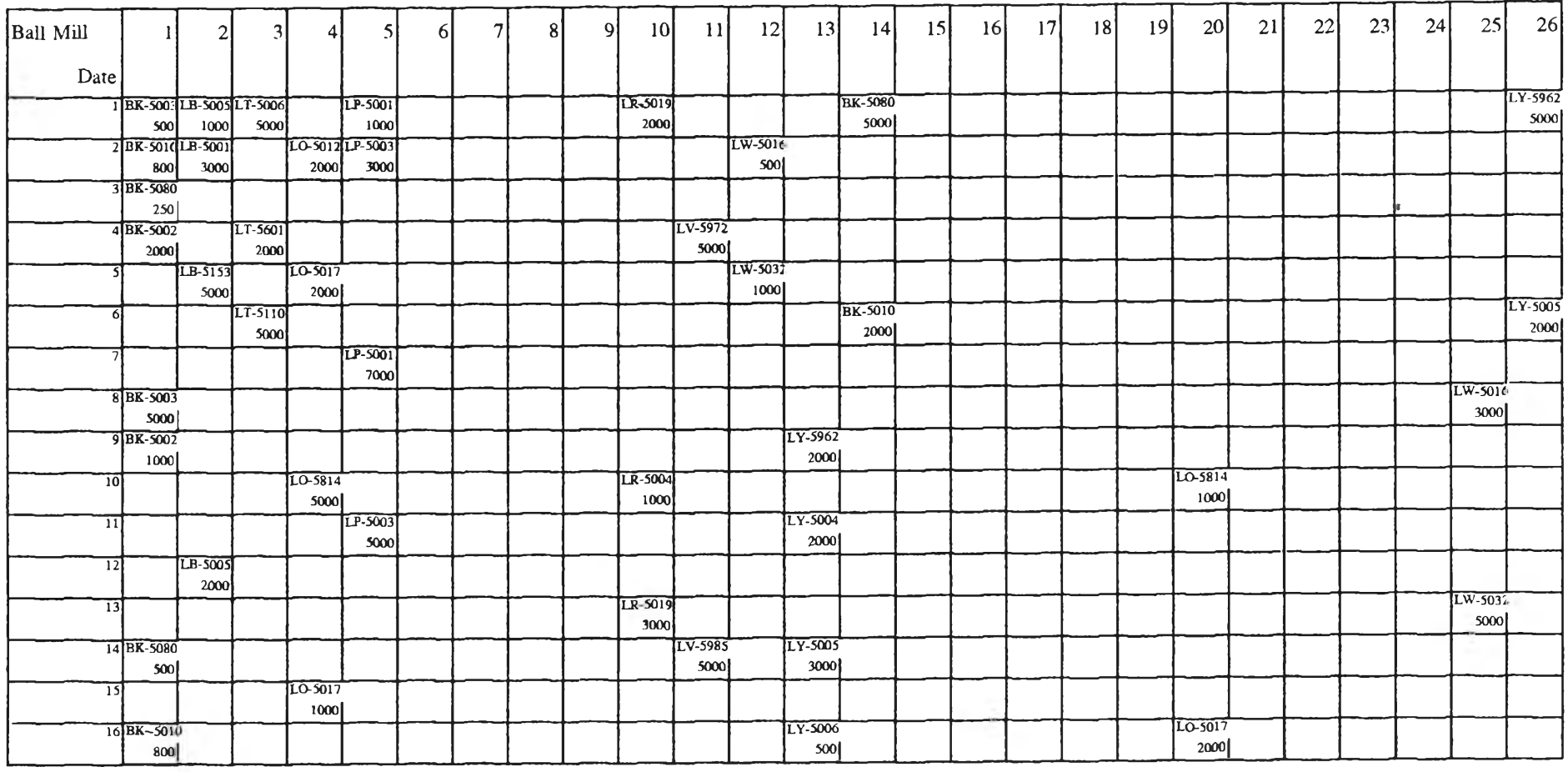

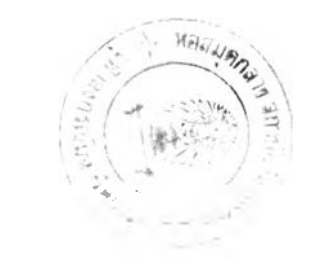

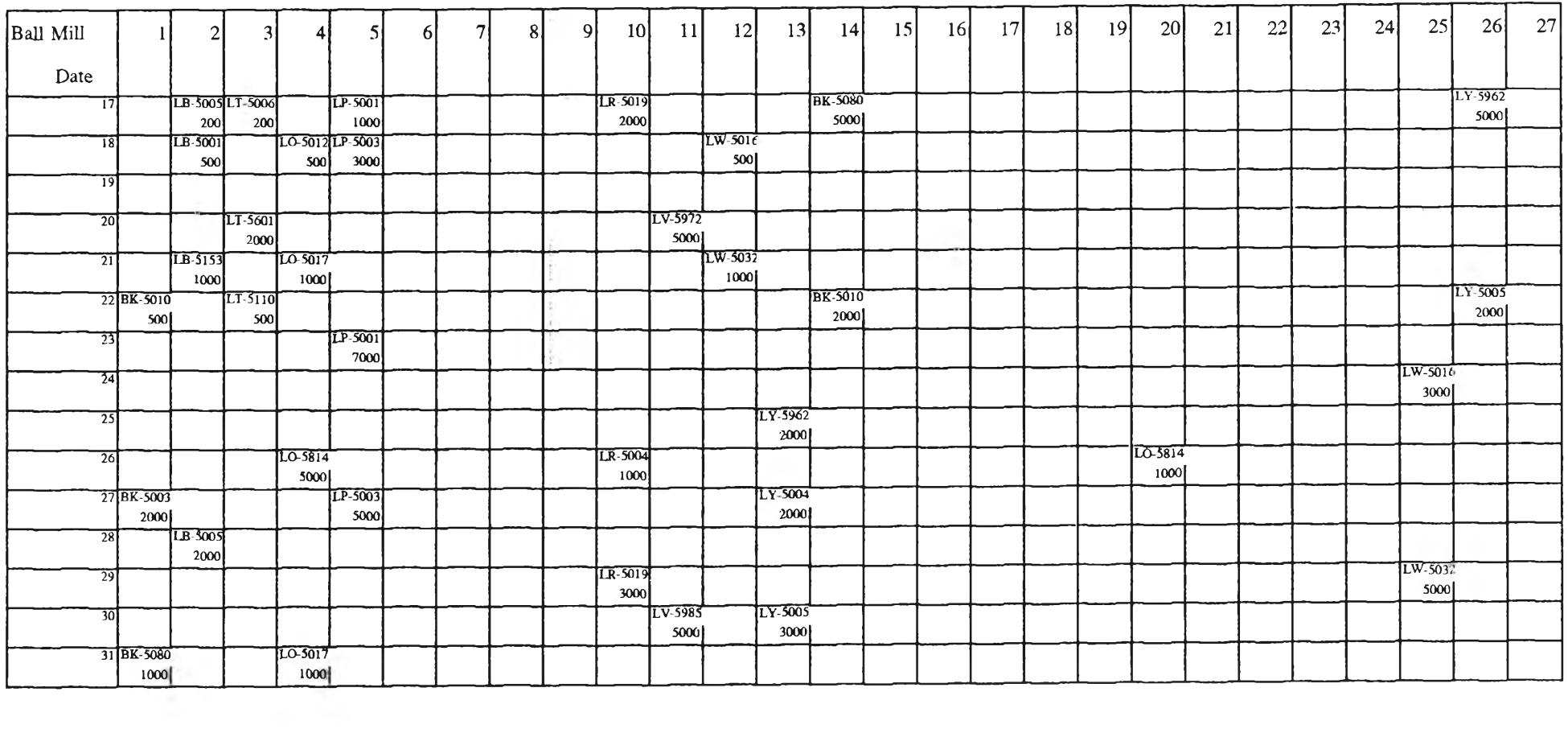

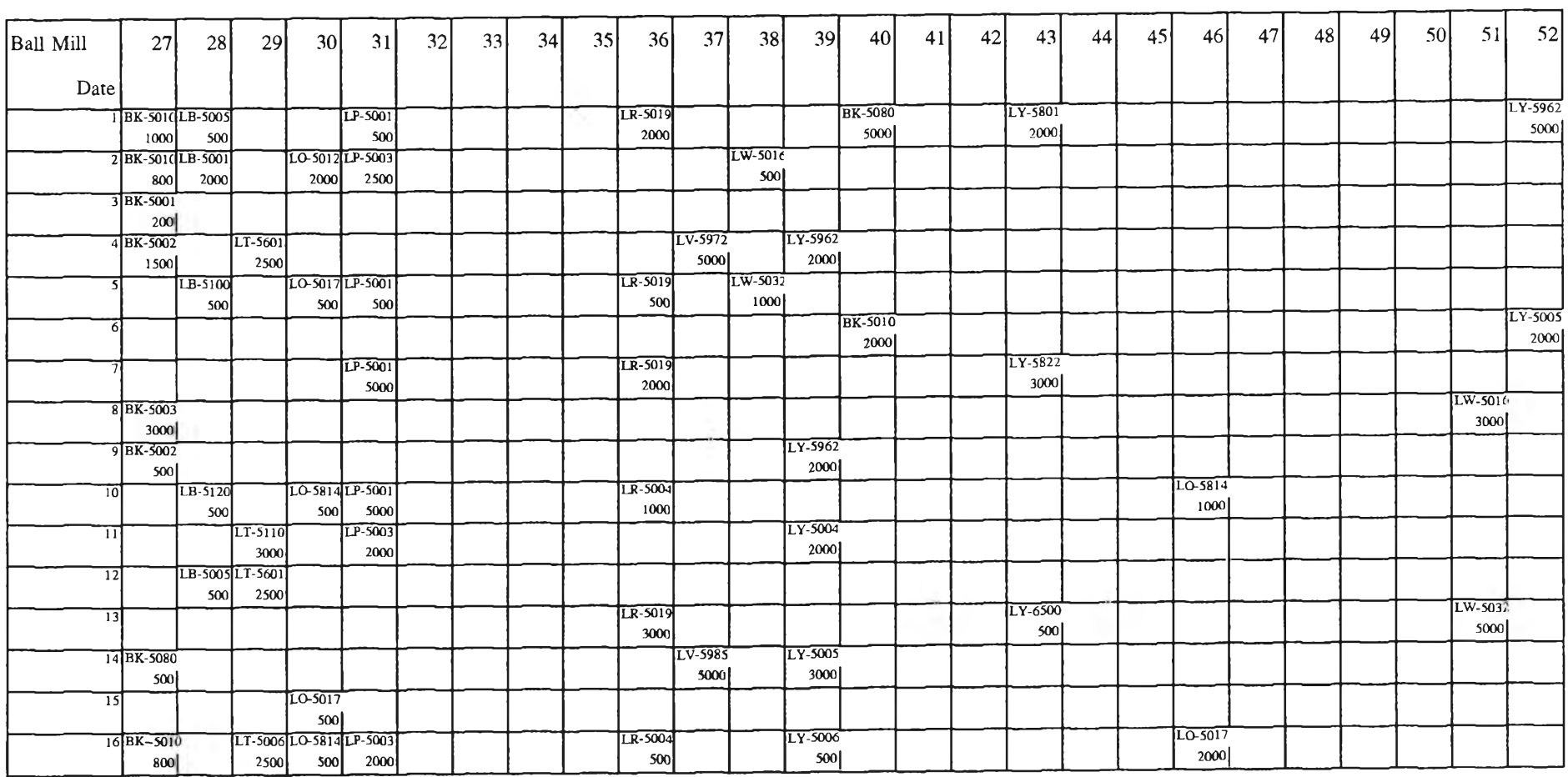

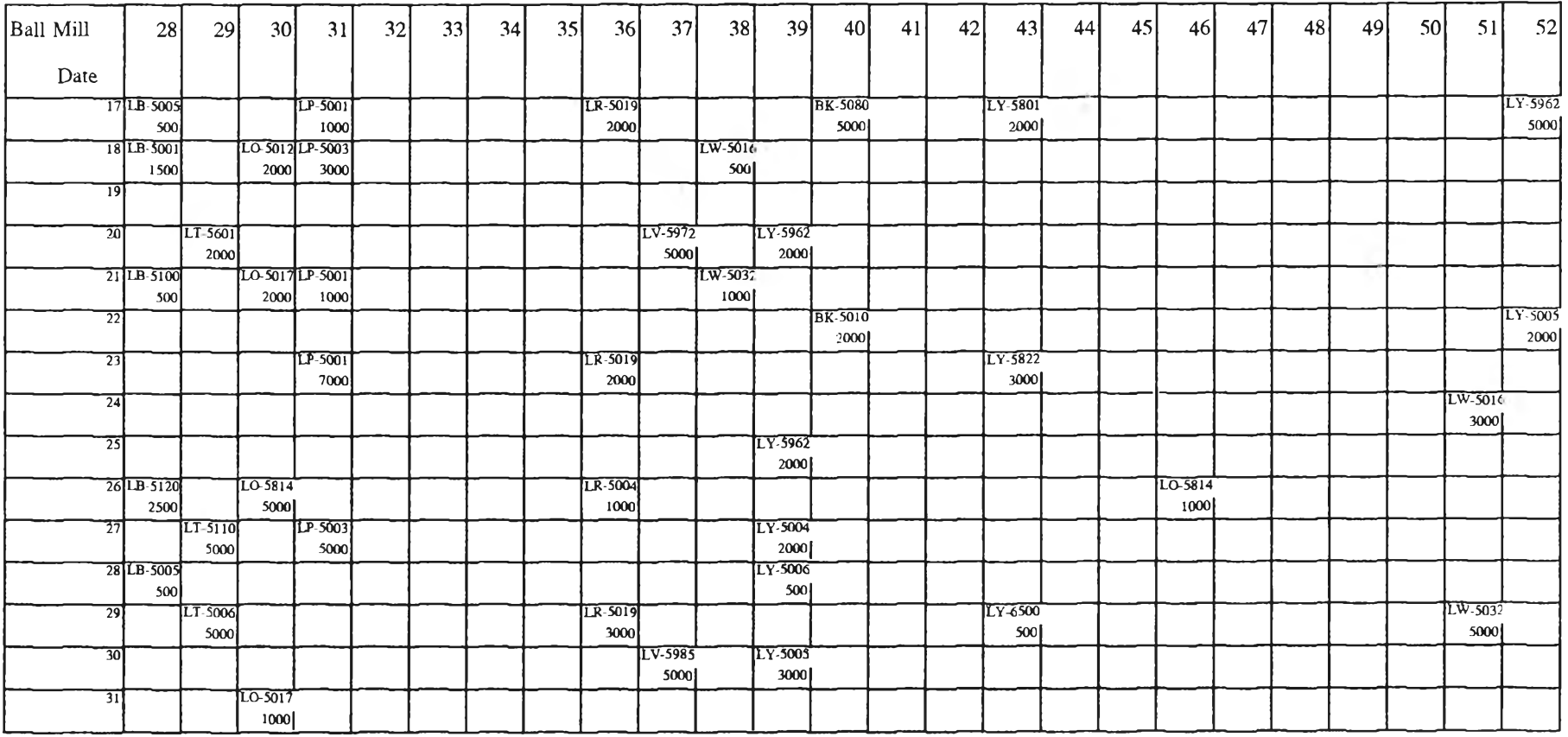

รูปที่ 3.13 แสดงลักษณะตัวอย่างของตารางการผลิตที่ส่วนการวางแผนการผลิตได้จัดทำขึ้น โดยชนิดของผลิตภัณฑ์ที่ทางโรงงานตัวอย่างใช้เรียกอยู่ด้านบนของแต่ละวัน และจำนวนที่ต้องผลิตในแต่ละวันอยู่ด้านล่าง

## b) ส่วนการผลิตสินค้ากึ่งสำเร็จและสำเร็จรูป (Dried Base and Finished Goods Section)

ส่วนการผลิตสินค้ากึ่งสำเร็จและสำเร็จรูป มีลักษณะการบริหารงานและ รับผิดชอบการผลิตที่แตกต่างกันดังที่ได้แสดงไว้ในแผนภูมิองค์กรของแผนกผลิตเมลา มีนและยูเรึย ลักษณะการทำงานก่อนการใช้ระบบซอฟท์แวร์ MRP II นันสามารถแบ่ง ได้ 2 ลักษณะ คือ การผลิตเพํ่อเก็บเช้าคลังสินค้า (Make to Stock;MTS) และ การผลิต เพอจำหน่ายให้ลูกค้า (Make to Order;MTO) ดังการอธิบายในรายละเอียดต่อไปนี้

1) การผลิตเพื่อเก็บเช้าดลังสินค้า (Make *to* Stoek;MTS)

การผลิตในลักษณะนี้สามารถพบได้ที่ส่วนการผลิตสินค้ากึ่งสำเร็จรูปเท่า นั้น เนื่องจากผลิตภัณฑ์ คือ Dried Base เป็นผลิตภัณฑ์พืนฐานที่ถูกนำไปใช้ในการผลิต เมลามีนผงหรือยูเรียเม็ดอีกทีหนื่ง เมื่อมีการผลิตเสร็จแล้วจะถูกโอนเช้าคลังสินค้า เพื่อ รอให้ส่วนการผลิตสินค้าสำเร็จรูปนำไปผลิตต่อ

การทำงาน เริ่มตั้งแต่หัวหน้าหรือรองหัวหน้าส่วนการผลิตสินค้ากึ่ง สำเร็จรูป (Dried Base Section) ออกคำสั่งผลิต Dried Base ตามชนิดและจำนวนที่ส่วน การวางแผนการผลิต (Planning Section) ได้วางแผนไว้ กล่าวคือ ในแต่ละวันส่วนการ ผลิตตองดูจากตารางการผลิตว่า ส่วนวางแผนการผลิตกำหนดให้ผลิตผลิตภัณฑ์ชนิดใด (เมลามีนผงหรือยูเรียเม็ดสีอะไร) และจำนวนเท่าไหร่ เมื่อทราบว่าผลิตภัณฑ์สุดทาย ก็ จะทราบว่าจะต้องใช้ Dried Base ชนิดใด<sup>(5)</sup> ,จำนวนเท่าไหร่ คำสั่งผลิตที่ออกจากหัว หน้าหรือรองหัวหน้าส่วนนี้ เรียกว่า Production Requisition ดังรูปที่ 3.14 ระบุว่า ผลิต Dried Base ชนดใด,

<sup>(5)</sup> ดูรายละเอียด ชนิดของ Dried Base ในภาคผนวก ก

ที่สายการผลิตใด (มีทั้งหมด 5 สายการผลิต) $^{(6)}$  ซึ่งโคยปกติใน 1 Production Requisition มีคำสั่งผลิต 5 คำสั่งผลิต (Job Order Numbers) สำหรับใช้ในแต่ละวัน (2 กะการทำงาน)

คำสั่งผลิตแต่ละคำสั่ง ไม่ได้ระบุจำนวนที่ผลิตลงไปในตอนแรก เนื่อง จากไม่สามารถกำหนดได้แน่นอนว่าจำนวนที่ได้จะออกมาเท่าไหร่ และในแต่ละคำสั่ง *ส า ม า ร ถ แ น ่ง เ ป ็น l o t* ได้ 8 lots จากจำนวนครั้งที่ผลิตในแต่ละสายการผลิตภายใน 1 วัน *ห ร ือ 2 ก ะ ก า ร ท ำ ง า น ( 2 4* ชม.) ดังนั้นในแต่ละวันจะปีงานออกจากส่วนการผลิตสินค้า กงสำเร็จรูป 40 lots จำนวนอยู่ระหว่าง 36,000-40,000 kgs. (คิดจาก 1 lot ของ Dried Base สำหรับผลิตเมลามีน เท่ากับ 1,000 kgs. และ Dried Base สำหรับยูเรีย เท่ากับ 900 kgs.)

คำสั่งผลิตแต่ละคำสั่งผลิตใน Production Requisition จะต้องระบุหมาย เลขคำสั่งด้วย โดยมีการกำหนดเป็น MDXXXXX หมายถึง คำสั่งผลิตของแผนกผลิตเม ลามีนและยูเรีย (M) ในส่วนการผลิต Dried Base (D),XXXXX คือ หมายเลขคำสั่ง ซึ่ง ประกอบด้วยตัวเลข 5 หลัก โดยเริ่มต้นตั้งแต่ 00001,00002,.... ของแต่ละปี กล่าวคือ เมื่อเริ่มต้นการผลิตในวันท่างานวันแรกของปีใหม่ คำสั่งผลิตก็จะเป็น MD00001- MD00005 (5 สายการผลิต) ในวันต่อไปก็จะเป็น MD00006,MD00007,... และวันที่ใน Production Requisition จะต้องถูกระบุไว้ด้วย

319 3.14 Production Requisition

 $\sim$ 

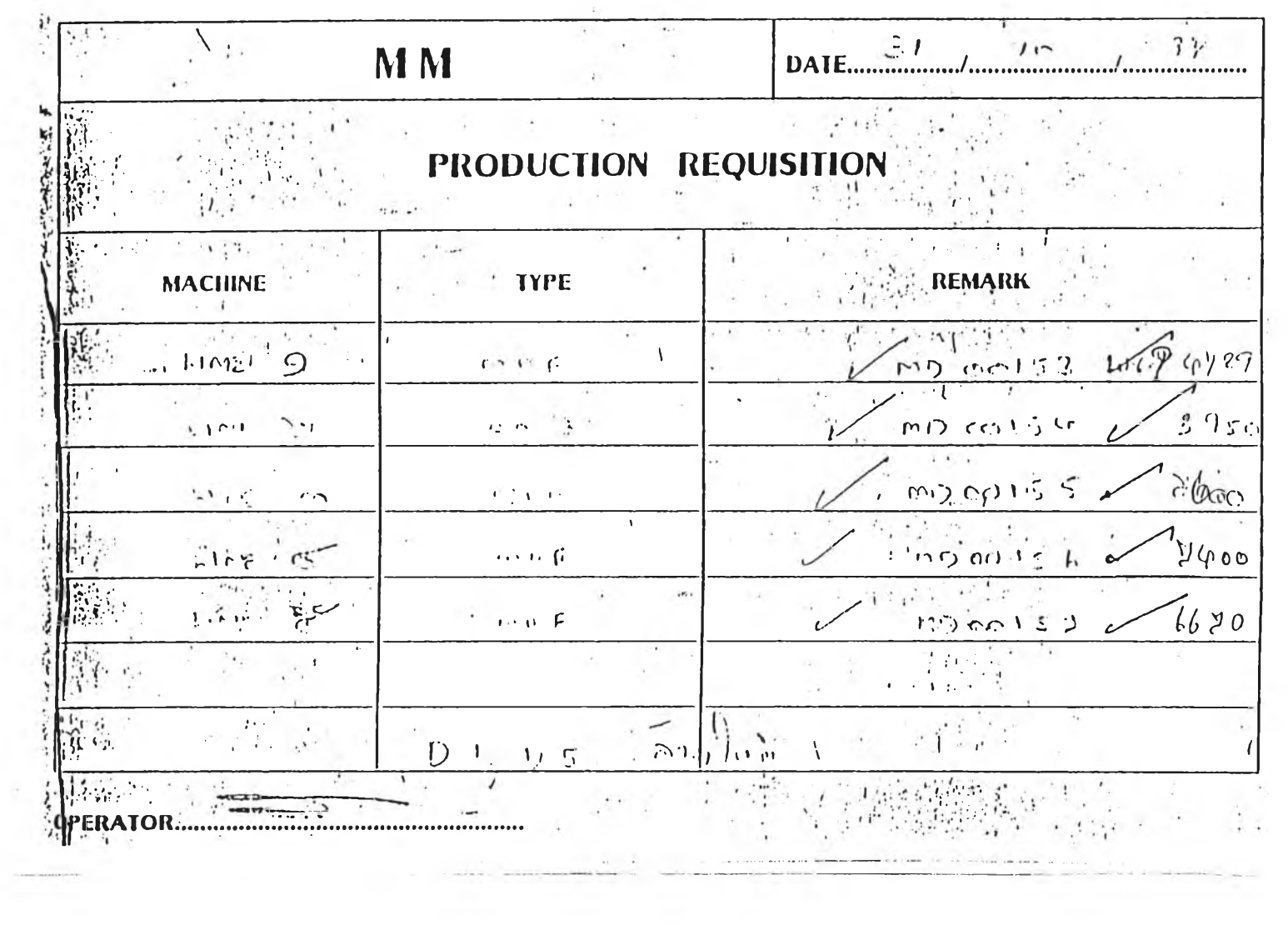

 $\sim$ 

 $62\,$ 

ณ ะเดียวกันหัวหน้าหรือรองหัวหน้าจะจัดทำใบเบิก(วัตถุดิบ;เปีนใบ เดียวกับที่ได้กล่าวไปแลวในการจ่ายของของแผนกควบคุมสินค้าคงคลัง) เพื่อเบิกวัตถุ ดิบออกจากคลังสินค้าไปยังสายการผลิต (Production Lines),ใบสั่งผลิตถูกส่งไปให้ หน่วยงาน Reactor และ Kneader พนักงานประจัาหน่วย Reactor ก็จะเริ่มผลิต Dried Base ตามใบส่งผลิตนั้น พร้อมกันนั้นหัวหน้าหน่วยจะจัดทำรายงานการผลิตของหน่วย งานตนเอง ซึ่งมี **2** ชุด เรียกรายงานทั้งสองนี้ว่า Reactor Record และ Reactor Daily Report ดังรูปที่ 3.15 และ 3.16 เมื่อเสร็จขั้นตอนนี้แล้ว งานจะถูกส่งต่อไปยัง Kneading Operation หัวหน้าหน่วยงาน (หน่วยงาน Reactor และ Kneader มีหัวหน้าคนเดียวกัน ดูได้จากแผนภูมิองค์กร) ก็จะบันทึกข้อมูลที่เกี่ยวกับการผลิตของหน่วยงานนี้ลงในราย งานทั้งสอง จากนั้นขั้นต่อไปของการผลิตก็คือ Drying ก็จะจัดทำรายงานการผลิตของ หน่วยงานตนเองพร้อมกับการทำงานในหน่วยงานนี้ รายงานที่เกิดขี้นเรียกว่า Drier Report ดังรูปที่ 3.17 ฒึ๋อไค้งานออกมาหัวหน้าหนว่ย Drying จะทำการสุ่มตรวจคุณ ภาพผลิตภัณฑ์ที่ได้ว่าเป็นเกรด A หรือ B $^{(7)}$ จนเสร็จสิ้นขั้นตอนนี้ หัวหน้าหน่วยงานจะ ออกเอกสารชุดหนึ่ง เรียกว่า ใบโอน (Material Transfer) เพื่อโอนยอดจำนวน Dried Base พร้อมกับเกรดของผลิตภัณฑ์ที่ผลิตได้ เข้าคลังสินค้า แต่ของยังคงอยู่ที่สายการ ผลต (Shop Floor)

### (7) ดูรายละเอียด การตรวจสอบคุณภาพของ Dried Base ในภาคผนวก ก

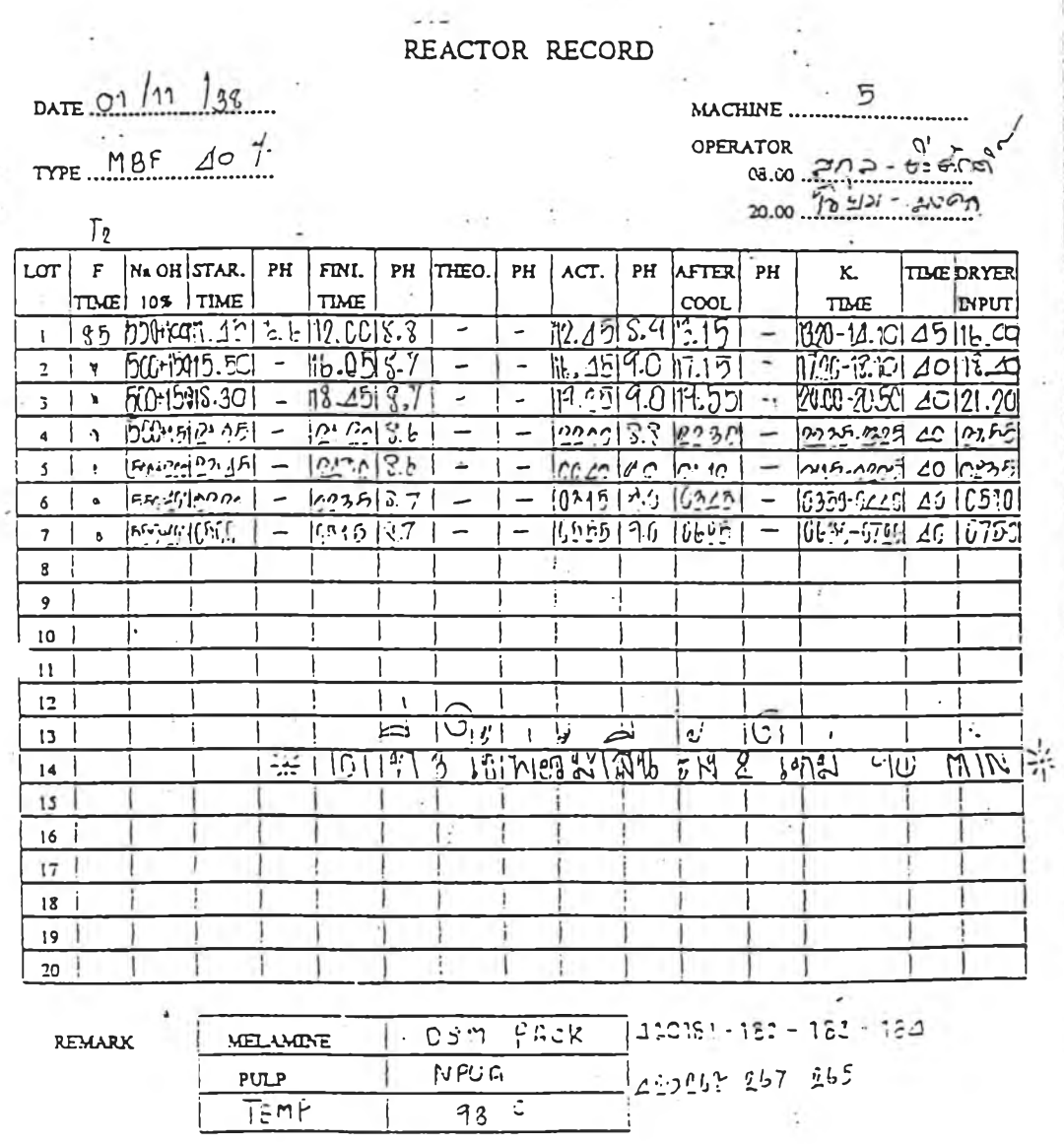

รูปที่ 3.15 Reactor Record

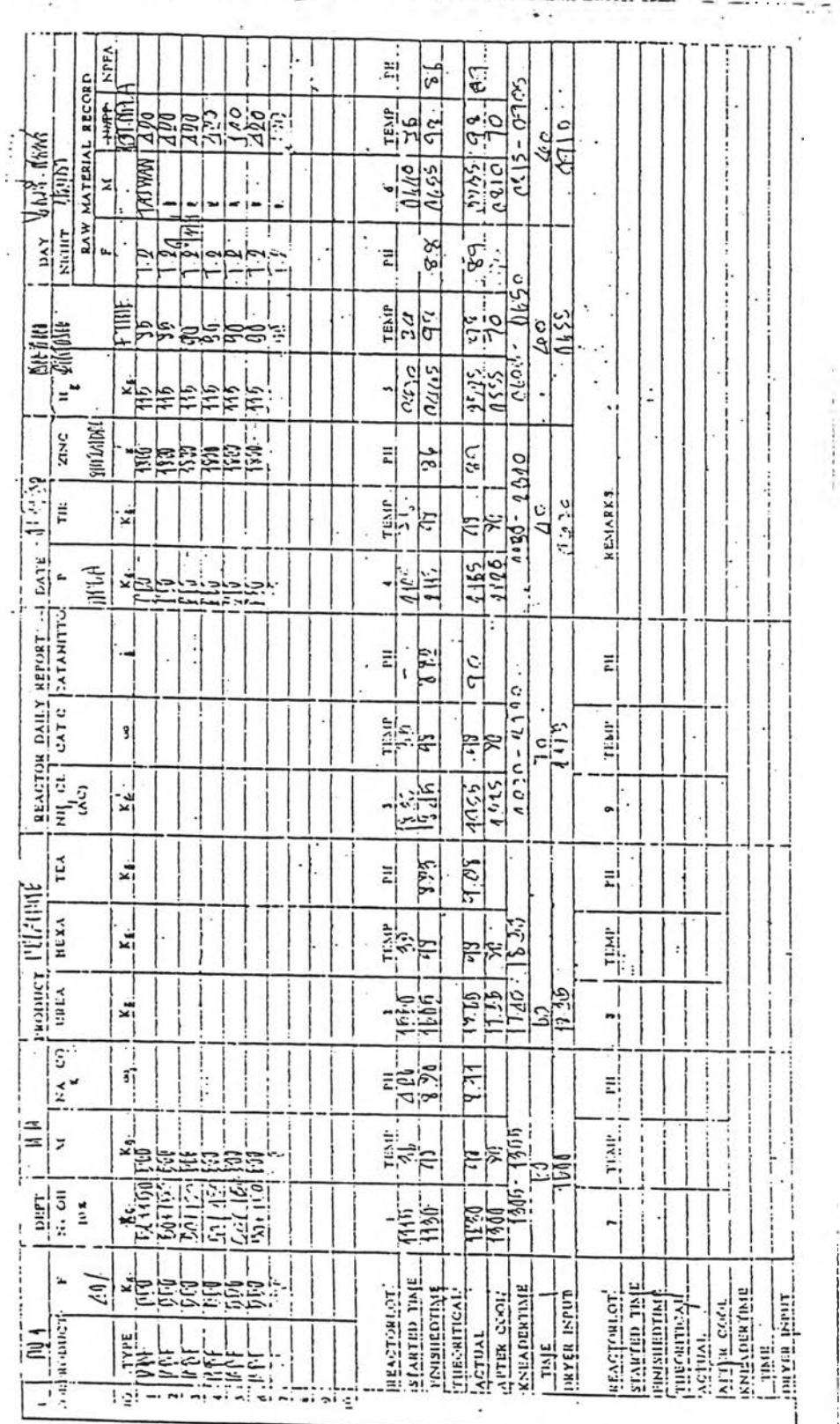

รูปที่ 3.16 Reactor Daily Report

#### DRYER RECORD

 $\sim$   $\sim$ 

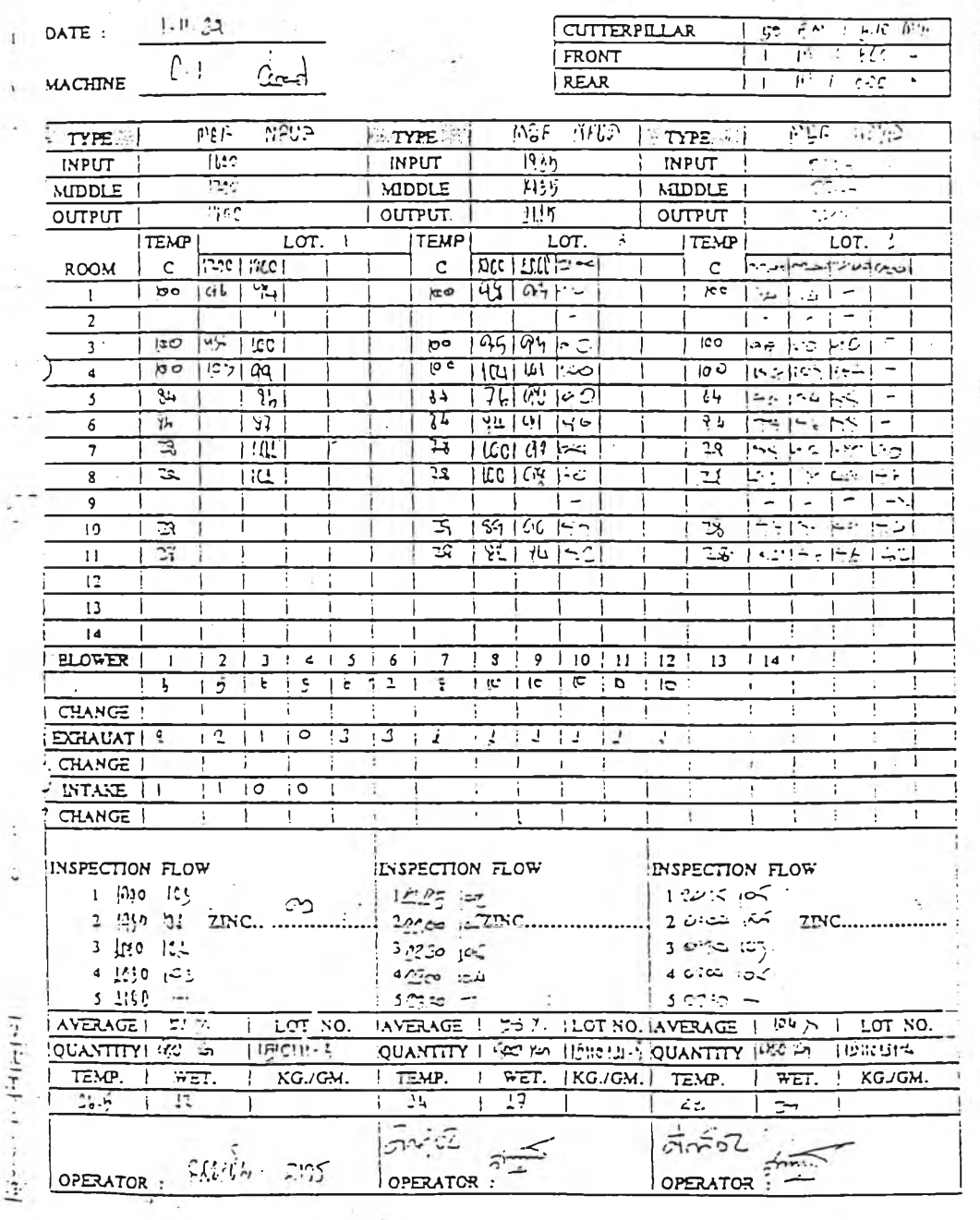

รูปที่ 3.17 Drier Record

### 2) การผลิตเพื่อจำหน่ายให้ลูกค้า (Make to Order,MTO)

การผลิตในลักษณะนี้เป็นหน้าที่รับผิดชอบของส่วนการผลิตสินค้า สำเรจรูป (Finished Goods Section) โดยเรมค้นทห้องเตรยมส (Pigment Room) ทโด้ เตรียมสี (Pigments) และ additives ตามอัตราส่วนที่ใช้ในการผลิตผลิตภัณฑ์แต่ละชนิด โดยหน่วยงานนี้สามารถทราบชนิดและจำนวนไดจากตารางการผลิตที่ห้องของส่วนการ

วางแผนการผลิต พร้อมกับใบสั่งผลิตที่เรียกว่า Production Control Card รูปที่ 3.18 สำหรับใบสั่งผลิตของส่วนการผลิตสินค้าสำเร็จรูป หรือ Production Control Card ที่ทางห้องเตรียมสีออกให้นั้น ถูกแยกตามผลิตภัณฑ์ไค้ 2 ลักษณะ คือ ใบ สีเขียวใช้สำหรับผลิตเมลามีน ส่วนใบสีขาวใช้สำหรับผลิตยูเรีย จะตองระบุวันที่,หมาย เลข Ball M ill ที่จะใช้งาน,คำสั่งผลิต (Job Order Number),ชนิดของผลิตภัณฑ์พร้อมสี, ชนิดของ Dried Base ที่ถูกใช้ และจำนวนผลิตภัณฑ์ที่ค้องการลงไป คำสั่งผลิตหรือ หมายเลขใบสั่งผลิตนั้นใช้หลักการเดียวทับของ Dried Base เพียงแต่เปลี่ยนอักษรจาก **M D** เป็น MM เพื่อให้ทราบว่าเป็นคำสั่งผลิตผลิตภัณฑ์สำเร็จรูป **(M** ตัวที่สอง)

ี พนักงานประจำหน่วยงาน Ball Mill ก็จะนำสีและ additives ที่เตรียมไว้ พร้อมกับ Dried Base ที่ทางหัวหน้าหน่วยไค้ทำการเบิกจากคลังสินค้า เข้าสู่กิจกรรม ของหน่วยงานของตนเอง พร้อมกับบันทึกเวลาที่เริ่มทำการผลิตลงใน Production Control Card เมื่อทำการบดผลิตภัณฑ์เสร็จ ตัวอย่างผลิตภัณฑ์บางส่วนจะถูกส่งไปที่ แผนก Q.C. พร้อมกับ Card เพื่อทำการตรวจสอบคุณภาพของผลิตภัณฑ์ ค้าไค้มาตร ฐานก็จะระบุว่า O.K. ค้ายังไม่ไค้คุณภาพก็จะระบุเวลาที่ค้องทำการบดต่ออึก แค้วส่ง กลับมายังหน่วยงาน Ball Mill เพื่อให้พนักงานปฏิบัติงานต่อ และบันทึกเวลาเสร็จสิน ลงใน Card จากนั้น Card และผลิตภัณฑ์ถูกส่งไปที่หน่วยงาน Sieving เพื่อเริ่มงานใน ขั้นต่อไป พร้อมกับจัดทำรายงานการผลิตประจำหน่วยงาน โดยหัวหน้าหน่วย ซึ่งเรียก รายงานนี้ว่า Sieving Daily Report ดังรูปที่ 3.19 เพื่อส่งให้หัวหน้าส่วน ณ ขันตอนนี หมายเลขคำสั่งผลิตที่ระบุมาใน Production Control Card จะถูกใช้เพียงค้างอิงการ ทำงานของหน่วยงาน Sieving เท่านัน แต่หมายเลขที่หน่วยงานนีนัาไปใช้บันทึกลงใน

อกสารต่างๆที่เทิดกับหน่วยงานนี้ คือ หมายเลข lot (Lot Number) เมื่อทำการร่อนผลิต กัณฑ์เสร็จแล,'ว ตัวอย่างของผลิตภัณฑ์พร้อมเอกสารการส่งตัวอย่างให้แผนก Q.C. ก็จะ ถูกส่งไปให้ตรวจสอบคุณภาพ เอกสารนีเรียกว่า Melamine & Urea Moulding Compound Report รูปที่ 3.20 เพื่อให้แผนก Q.C. ระบุเกรดของผลิตภัณฑ์ที่ได้ตรวจ สอบลงในเอกสารนี้ แล้วส่งกลับมาที่หน่วยงาน Sieving เพื่อให้หัวหห้าหน่วยลัดลอกเก รดของผลิตภัณฑ์ตาม lot ที่ Q.C. ระบุมาให้ ลงในใบโอน เพื่อโอนเข้าคลังสินค้าทั้งยอด จำนวนและผลิตภัณฑ์ ในกรณีที่เป็นเมลามีนจะถูกบรรจุถุงเสร็จสิ้น ณ ขั้นตอนนี้ ดัง นันเอกสารไม่ว่าจะเปน Sieving Daily Report,Melamine&Urea Moulding Compound Report และใบโอน จะต้องระบุหมายเลข lot กำกับในรายการผลิตภัณฑ์แต่ละรายการ ด้วย

หมายเลข lot ที่ทางหน่วยงาน Sieving กำหนดขึ้นมานั้นประกอบด้วยตัว ี เลขทั้งหมด 7 ตัว โดย 5 ตัวแรกบอกถึง ปี,เดือน,วันที่ผลิต 2 ตัวสุดท้ายบอกถึงหมาย เลข Ball Mill ที่ใช้ทำการบดผลิตภัณฑ์ก่อนจะมาถึง Sievng Operation เช่น 5122901 ์ คือ ผลิตภัณฑ์นี้ทำการร่อน(sieved) ในวันที่ 12 เดือนธันวาคม ปี 1995 โดยออกจาก  $_{\rm Ball}$  Mill เครื่องที่ 1 ถ้าเริ่มปีใหม่เลขตัวแรกก็จะถูกเปลี่ยนเป็น 6 (1996) เป็นเช่นนี้ไป ี เรื่อยๆ

ส่วนยูเรียก็จะถูกนำไปเข้ากระบวนการผลิตต่อไป โดยที่หัวหห้าหน่วย Granule นำเอกสารที่เรียกว่า ใบรวมแป้ง รูปที่ 3.21 มาคัดลอกชนิดและจำนวนของยูเรีย ผงที่หน่วยงาน Sieving โดยหมายเลข lot ยังคงถูกใช้สำหรับการทำงานต่อไป เพื่อนำ ไปคัดลอกลงใบเบิกทำการเบิกยูเรียผงออกจากคลังสินค้ามาทำการอัดให้เป็นเม็ด เหตุที่ ต้องเขียนใบเบิกทำการเบิกขูเรียผงจากคลังสินค้า เนื่องจากว่าเมื่อผ่านการร่อนแล้วหน่วย งาน Sieving ต้องเขียนยอดจำนวนของยูเรียผงที่ร่อนเสร็จแล้วเข้าคลังสินค้าด้วยโดยหัว หห้าหน่วยจะกระจายงานตาม Granule Machines ที่มีอยู่ พนักงานประจำเครื่องจักรก็จะ ทำรายงานการผลิตประจำเครื่องของตน ที่เรียกว่า ใบรายงานประจำเครื่อง รูปที่ 3.22 หัวหห้าหน่วยจะนำรายงานนีมาสรูปใน ใบรายงานประจำกะ รูปที่ 3.23 แล้วนำของทัง สองกะมาสรุปใน ใบรายงานประจำวัน รูปที่ 3.24 จากนันก็จะคัดลอกลงในใบโอน เพื่อส่งยอดจำนวนและผลิตภัณฑ์เข้าคลังสินค้า สุดท้ายรายงานประจำเดือน รูปที่ 3.25

องหน่วยงาน Granule ก็จะถูกสรุปทุกสิ้นเดือนเพื่อรายงานให้หัวหน้าแผนกได้รับ ทราบในแต่ละเดือนอีกที จึงเป็นอันสิ้นสุดการปฏิบัติงานที่เกี่ยวกับการผลิตก่อนการติด ตั้งระบบซอฟท์แวร์ MRP II

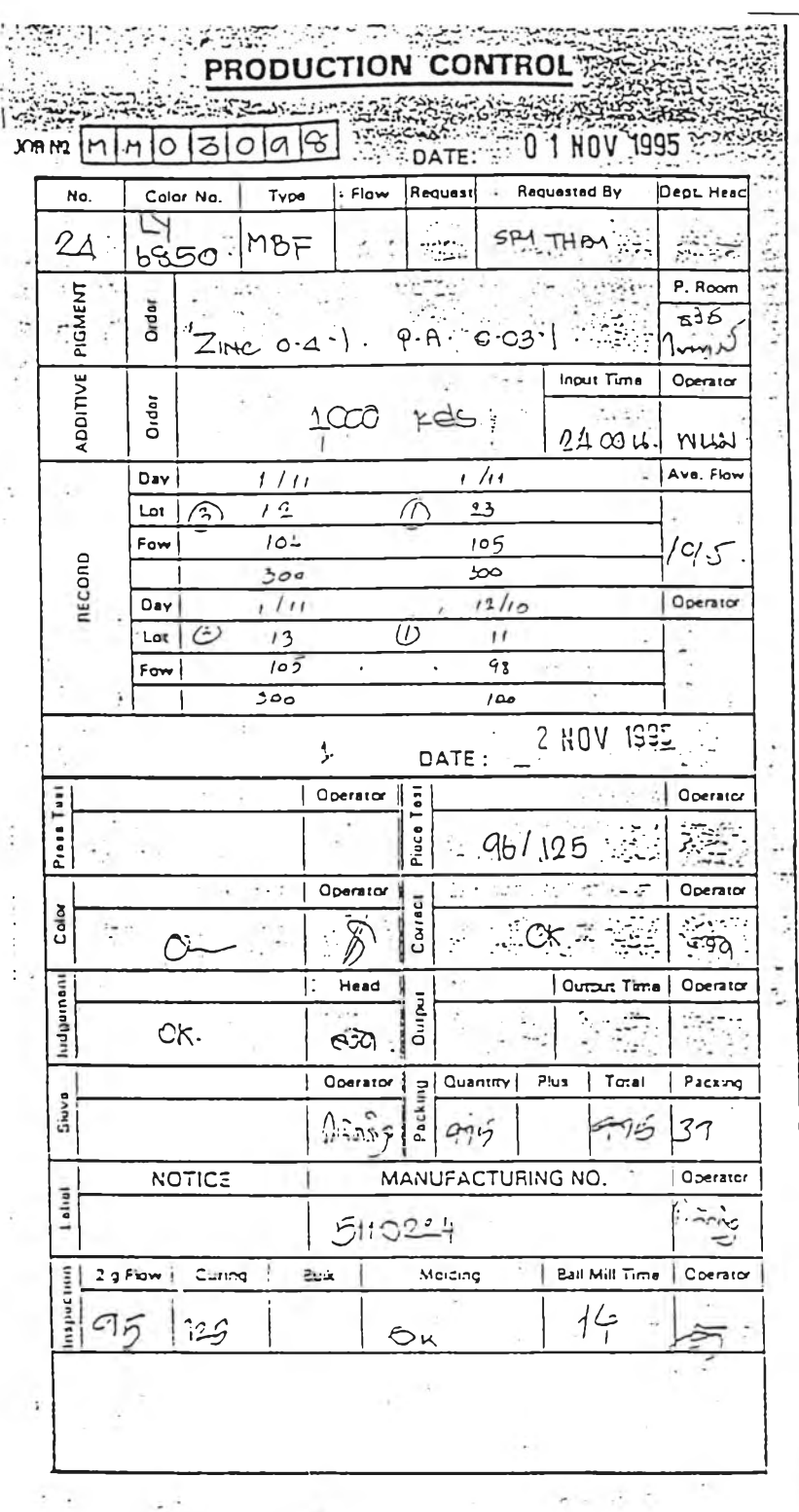

รูปที่ 3.18 Production Control Card

š

 $\frac{1}{3}$ 

 $\sim$ 

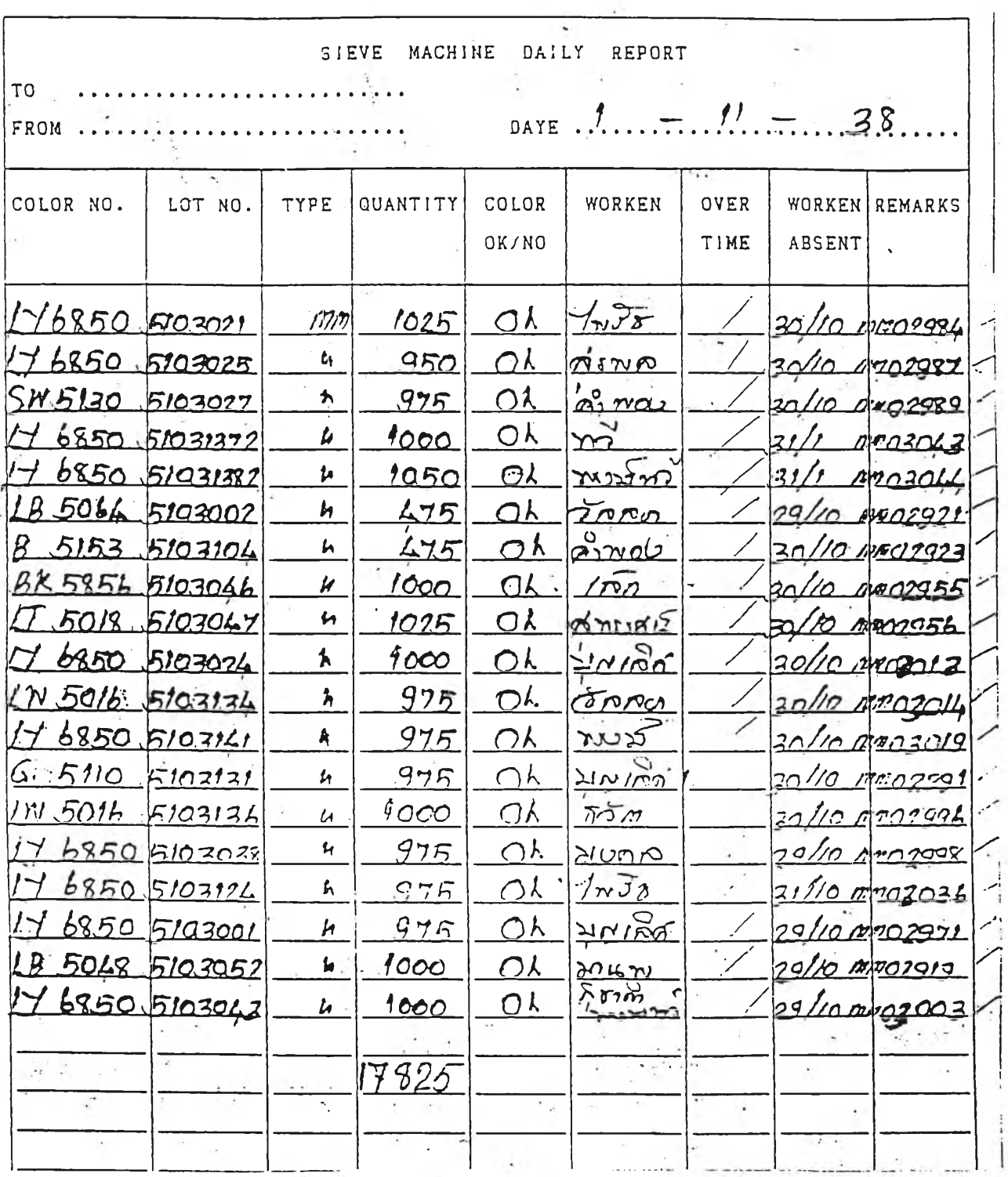

ı

รูปที่ 3.19 Sieving Daily Report

 $\mathcal{A}$ 

|                                                |                                                | $0.52106$ $+20$                                                                          |                                                                                            |     |                        |  |
|------------------------------------------------|------------------------------------------------|------------------------------------------------------------------------------------------|--------------------------------------------------------------------------------------------|-----|------------------------|--|
|                                                |                                                | Sample of the Committee of the Alberta<br><b>ALSE AMINE A TIRE A ALCOHOLOGICOMPOUND.</b> |                                                                                            |     | TD-05                  |  |
| T.D. DIVISION                                  | STERN ALL PROPERTY OF STERN WARRANT AND THE    |                                                                                          |                                                                                            |     |                        |  |
| 6976<br>TIME :                                 | <b>STATISTICS</b><br><b>INSPECTION REPORT:</b> |                                                                                          |                                                                                            |     | $/0 - 8 - 38$<br>DATE. |  |
| COLORINO.<br><b>NO.</b><br><b>Selection</b>    | LOT HO.<br>Websiter                            | SAMPLING<br>QUANITY.                                                                     | : JUDGE<br>F MEITT                                                                         |     |                        |  |
| 30008                                          | $508 - 72$                                     | $8\,$                                                                                    | <b>ATT ROOM</b>                                                                            |     |                        |  |
| 8ھ ص ص                                         | კი აი 9 $\mu$ 8                                | δ                                                                                        | Д                                                                                          |     |                        |  |
| Lr/ 5870                                       | 5080941                                        | 8.                                                                                       | $\vec{\mu}$                                                                                |     |                        |  |
| <b>IXY 5820</b><br>$\overline{\mathbf{4}}$     | 5080/04/                                       | 8                                                                                        | $\rho$                                                                                     |     |                        |  |
| L3 6857<br>5.                                  | 50808/5                                        | Ų                                                                                        | Ą                                                                                          |     |                        |  |
| 30000                                          | 5030848                                        | 8.                                                                                       | Ą                                                                                          | - 4 |                        |  |
| $L'$ 5039<br>$\tau$                            | 5080944                                        | 8                                                                                        | $\mathop{\mathcal{A}}_{\!\!\!\mathscr{F}}$<br>$\overline{\phantom{a}}$                     |     |                        |  |
| LP 5003<br>8                                   | 5080904                                        | $\overline{\mathcal{U}}$                                                                 | $\mathcal{L}% _{G}=\mathcal{L}_{G}\!\left( a,b\right) ,\mathcal{L}_{G}\!\left( a,b\right)$ |     |                        |  |
| و00و حها<br>9                                  | 5080504                                        | $\overline{\varphi}$ .                                                                   | P                                                                                          |     |                        |  |
| <i>LY 5900</i><br>10                           | 5080929                                        | $\mathcal{S}% _{0}=\mathcal{S}_{\mathrm{CL}}\times\mathcal{S}_{\mathrm{CL}}$             | $\mathcal P$                                                                               |     |                        |  |
| $LQ$ $5999$<br>u                               | 5080805                                        | 义                                                                                        | д<br>∕                                                                                     |     |                        |  |
| 9.57/0<br>12                                   | 5080903                                        | $\overline{\mathcal{C}}$                                                                 | $\mathcal{A}$                                                                              |     |                        |  |
| $70$ $932$<br>13                               | 1.508093/                                      | $\delta'$                                                                                | $\mu$<br>╭                                                                                 |     |                        |  |
| BK 5851<br> 4                                  | 5030932                                        | $\overline{\mathcal{S}}$                                                                 | ⊬<br>╱                                                                                     |     |                        |  |
| 15  17.7700                                    | 5080922                                        | $\overline{8}$                                                                           | Ĥ                                                                                          |     |                        |  |
| $\Delta \mathcal{N}$ . So $\Delta \mathcal{N}$ | ନ୍ରତି ଓ 1                                      | ŷ                                                                                        | $\frac{\rho}{\sqrt{2}}$                                                                    |     |                        |  |
| 17                                             |                                                |                                                                                          |                                                                                            |     |                        |  |
| 18                                             |                                                |                                                                                          |                                                                                            |     |                        |  |
| 19                                             |                                                |                                                                                          |                                                                                            |     |                        |  |
| CC.                                            |                                                |                                                                                          |                                                                                            |     |                        |  |
| 21                                             |                                                |                                                                                          |                                                                                            |     |                        |  |
| n                                              |                                                |                                                                                          |                                                                                            |     |                        |  |
| $\mathbf{r}$                                   |                                                |                                                                                          |                                                                                            |     |                        |  |
| $24 - 1$                                       |                                                |                                                                                          |                                                                                            |     |                        |  |
| $25\,$                                         |                                                |                                                                                          |                                                                                            |     |                        |  |
| 26                                             |                                                |                                                                                          |                                                                                            |     |                        |  |
|                                                |                                                |                                                                                          |                                                                                            |     |                        |  |

รูปที่ 3.20 Melamine & Urea Moulding Compound Report

 $72$ 

 $\sim 8$ 

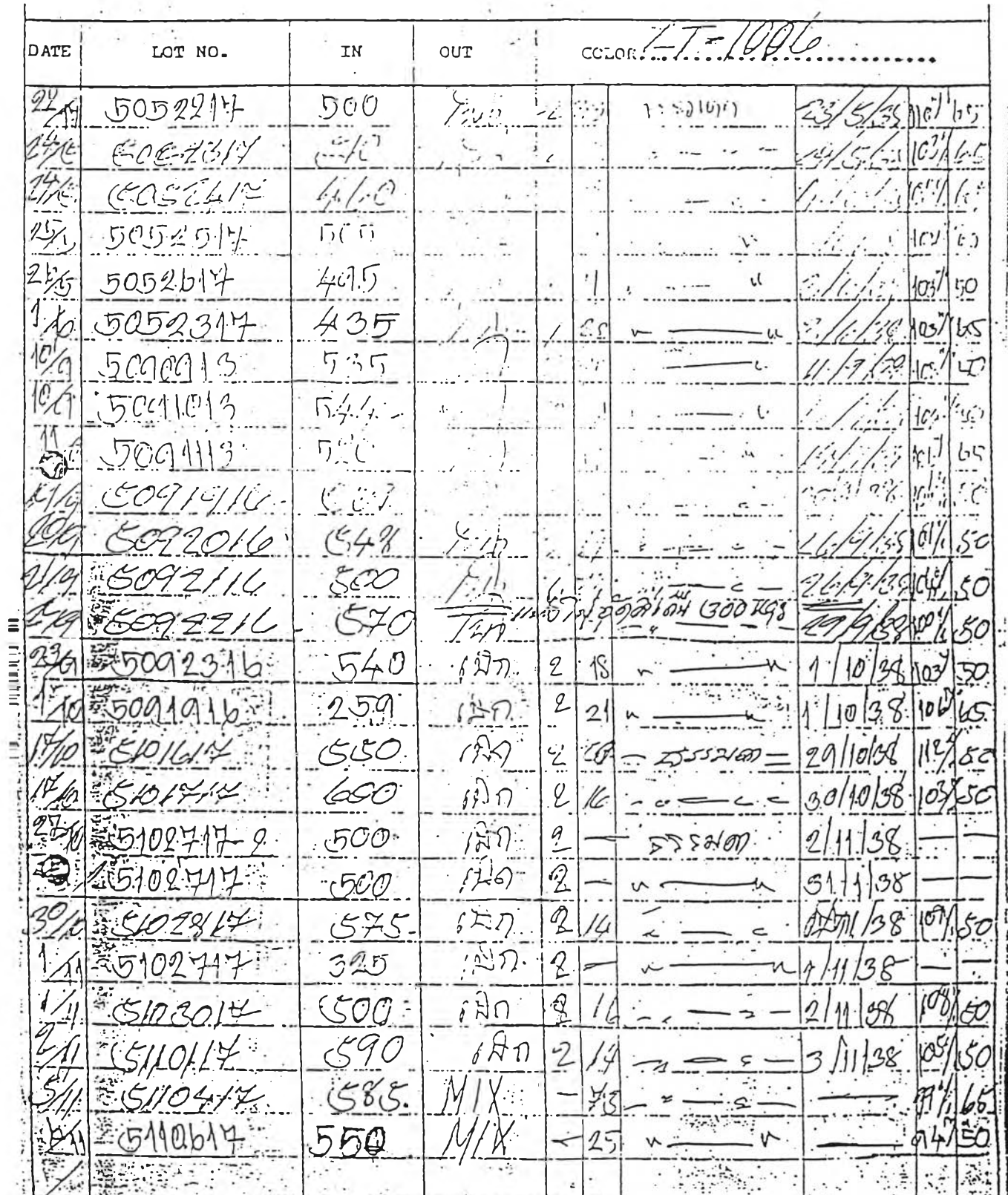

f

รูปที่ 3.21 ใบรวมแป้ง

 $73$ 

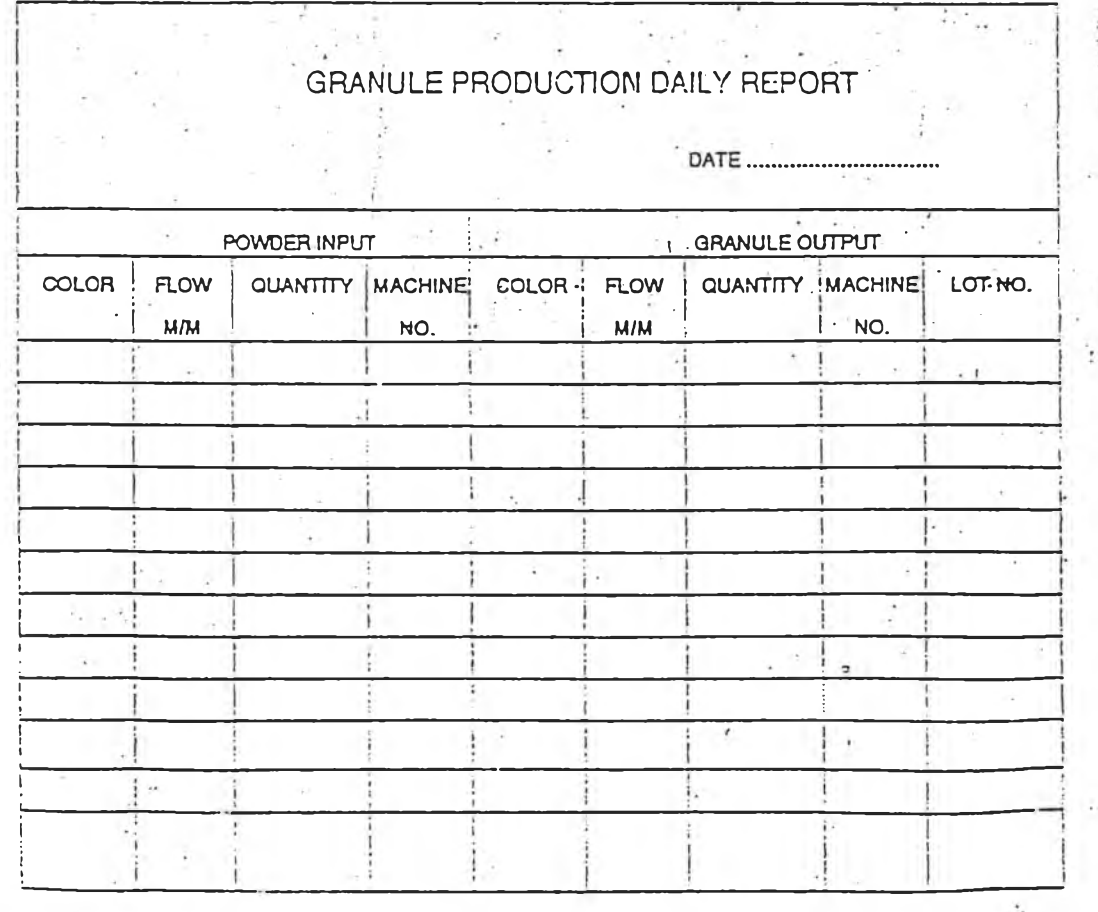

**รูปที่ 3.22 ใบรายงานประจำเครื่รง**

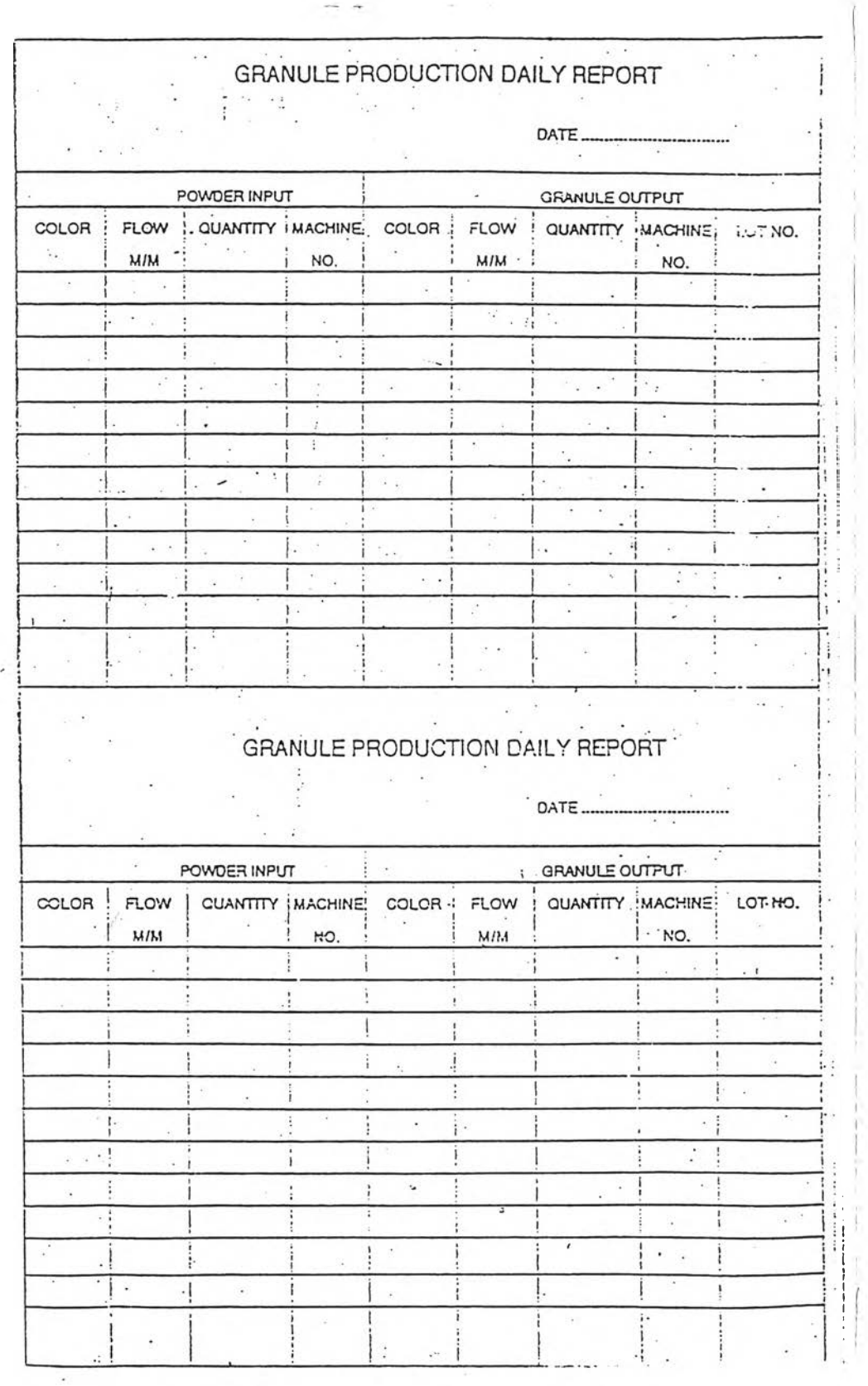

# ์ รูปที่ 3.23 ใบรายงานประจำกะ

GRANULE PRODUCTION DAILY REPORT

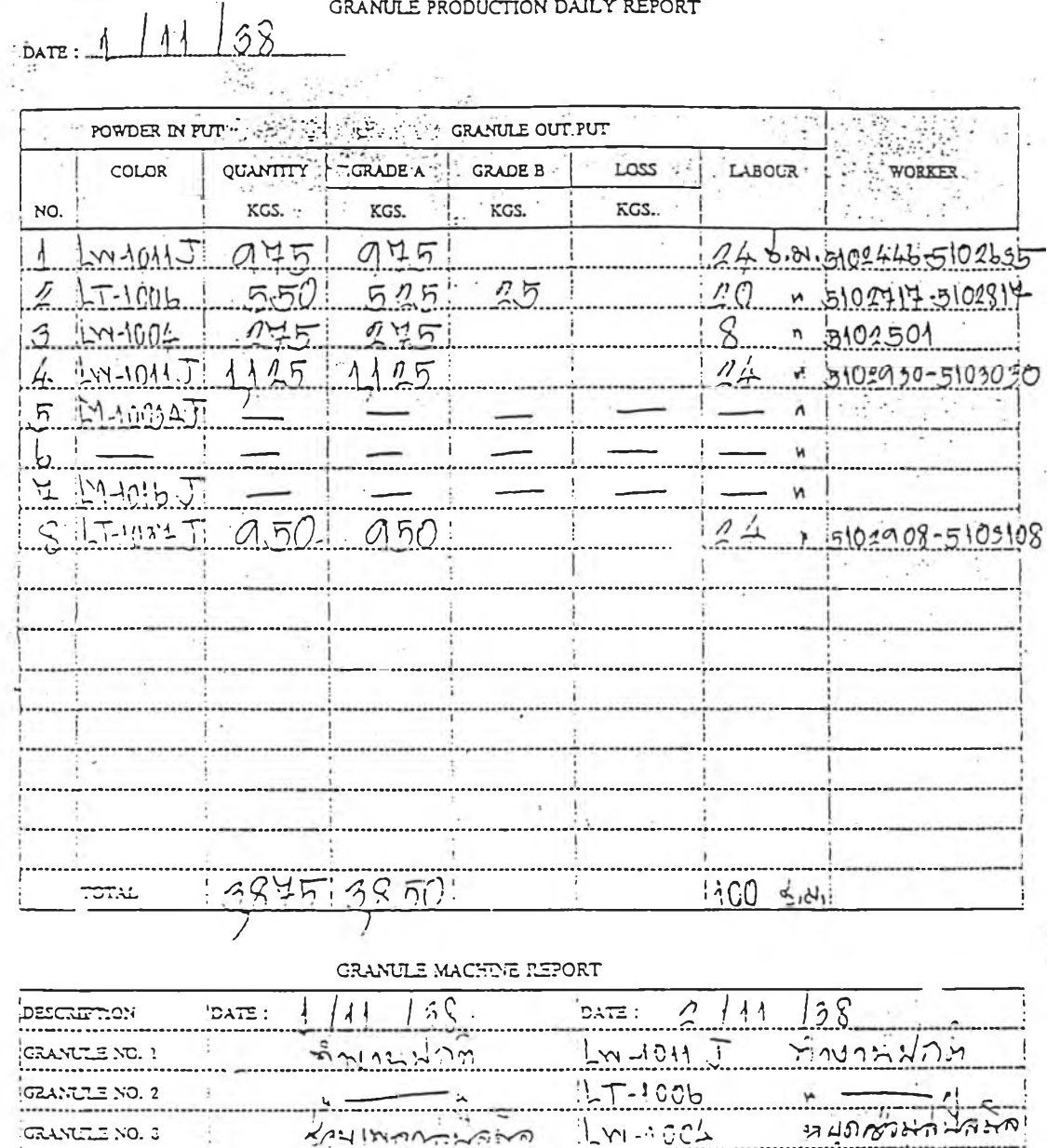

ERANTEE NO. 3

GRANCTLE NO. 5

|<br>|GRANCLE NO. 5<br>|---------------------

GRANCIE NO. 7

**GRANGTLE NO. 5** REMARKS.

 $2/11$ 

ふくいいといか  $9.1015$ วี้ภ  $\lambda$  $(i)$ งงานมาริ להוניתולווהיה  $1 - 10.52$ No3 ระดาราจามีการกายภายกับ 1  $\frac{1}{2}$  ,  $\frac{1}{2}$ REDGED BY

M-AGC4

 $1/1 - 10084$ 

 $\frac{1}{2}$ 

 $1 - 1011$ 

 $3222$ 

nunder

Ĝ

カムと

うく

 $\frac{1}{2}$  .

 $\epsilon$  .  $\epsilon$ 

ᄛ

ร์การมี

لمردس

 $(2, 1)$ 

กิกลับแก้

HOTO TOA

รูปที่ 3.24 ใบรายงานประจำวัน

i.

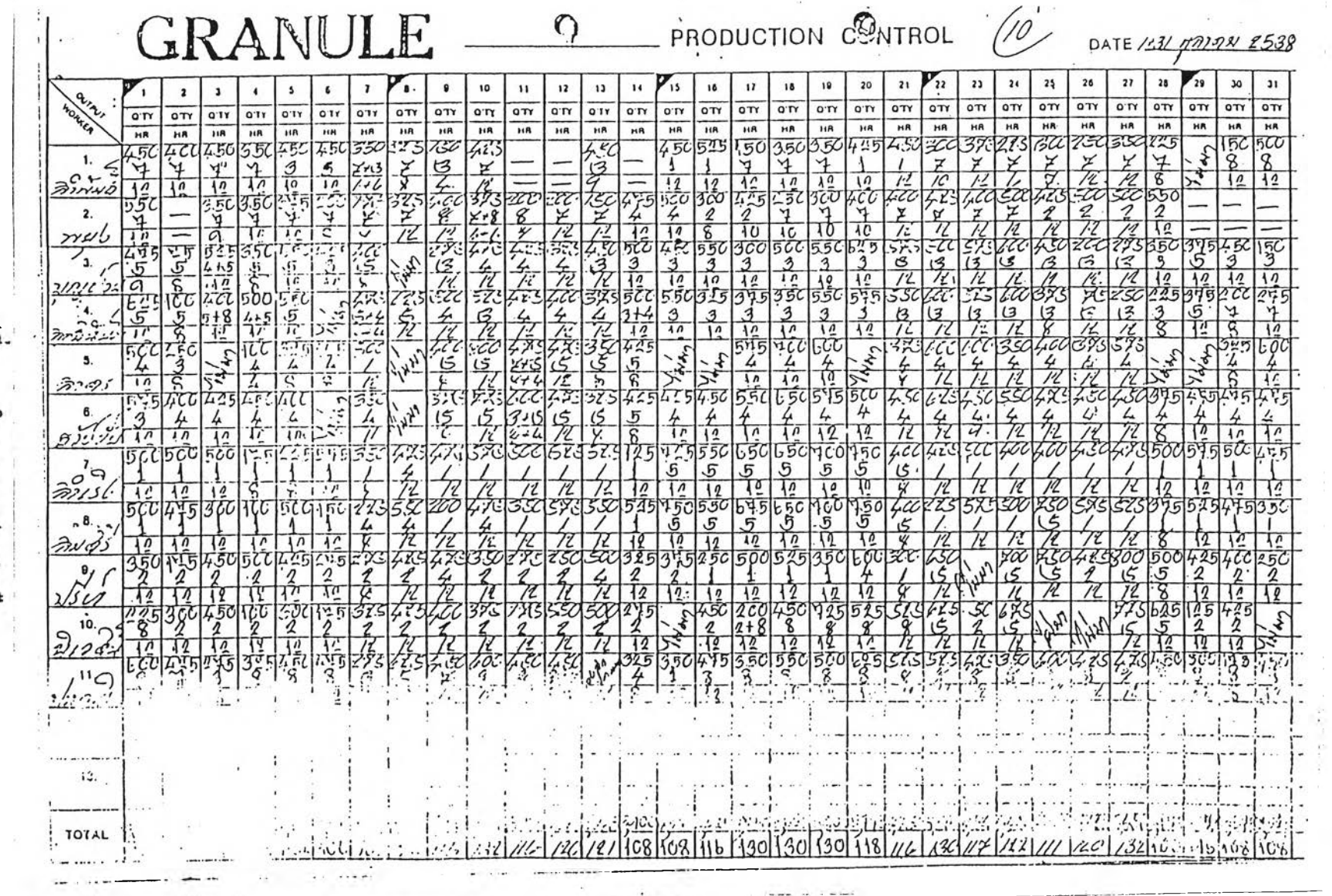

 $\mathcal{A}$  . The  $\mathcal{A}$ 

 $\label{eq:12} \mu_{\text{m,spec}} = \mu_{\text{c}} \cdot \mathbf{1} \cdot \mathbf{1} \cdot \mathbf{1} \cdot \mathbf{1} \cdot \mathbf{1}$ 

งีปที่ 3.25 ใบรายงานประจำเดือน

 $\overrightarrow{\phantom{a}}$ 

77

 $\mathcal{A}=\{1,2,3,4\}$ 

## **8.3 ความสัมพันธ์และการไหลของเอกสารต่างๆที่เกี่ยวข้องกับการผลิต (Relationship and Flow of Document involved the Production Process)**

**ฉากการอธิบายลักษณะวิธีการปฏิบัติงานที่\*กี่ยวกับการผลิตภายในโรง** งานตัวอย่างก่อนการติดตั้งระบบซอฟท์แวร์ MRP II จะเห็นว่ามีเอกสารเกิดขึ้นหลาย **ชนิด จึงฉะขออธิบายลักษณะของเอกสารต่างๆ พร้อม\*\*ผนภูมีการไหลแสดงความ สัมพันธ์ของเอกสารทั้งหมดและในท้ายของส่วนนี้ไดแสดงให้เห็นถึงข้อบกพร่องของ ลักษณะการทำงานแบบเดิมของโรงงานตัวอย่างให้เห็นด้วย**

## **3.3.1 เอกสารต่างๆที่เกี่ยวข้องกับการผลิตที่เกิดขี้นขณะปฏิบัติงานก่อนการติดตั้ง ระบบซอฟท์แวร์MRP II**

### **a) ใบเป็ก (Material Requisition)**

**เอกสารชนิดนี้สามารถถูกใช้ได้ทั้งโรงงาน สำหรับทำการเนิกของจาก คลังสินท้าแล้วแต่ว่าหน่วยงานใดเป็นผู้ออก รายการวัสดุ,วัตถุดิบต่างๆ จะถูกระบุลงไป พร้อมจำนวน มีด้วยกัน 4 ฉบับ (copies) นอกจากคลังสินท้าแล้ว หน่วยงานที่จะได้รับ** ี เอกสารชุดนี้อีกคือ คอมพิวเตอร์,แผนกบัญชี รวมทั้งเก็บไว้ที่หน่วยงานที่ออกเอกสาร **ชนิดนี้ ด้วย**

## **b) ใบสังผลิต Dried Base (Production Requisition)**

**โรงงานตัวอย่างเรียก\*อกสารนี้ว่า Job Order เป็นความรับผิดชอบของหัว หนาหรือรองหัวหน้าส่วนการผลิตสินท้ากึ่งสำ\*ร็จรูป ในการจัดทำ\*อกสารชนิดนี้ตามที่** planner ได้วางแผนในตารางแผนการผลิต (MPS) รายละเอียดภายในเอกสารระบุ **สายการผลิต,ชนิดของ Dried Base ที่ด้องผลิตในแต่ละสายการผลิต และหมายเลข Job**

**Order เอกสารชนิดนี้มีทั้งหมด 3 ฉบับ ถูกส่งไปที่หน่วยงาน Reactor,Kneader และเก็บ ไว้ที่หัวหน้าส่วน อย่างละฉบับ**

#### **c) Reactor Record**

**เอกสารชนิดนี้ห้วหน้าหน่วย Reactor เป็นผู้จัดทาขึ้น เพื่อใช้บันทึก NaOH,เวลาที่ใส่ NaOH,ค่า PH ก่อนการทำปฏิกิริยา,เวลาสิ้นลุ[ดหลังจากทำปฏิกิริยา,ค่า PH หลังจากที่ NaOH ทำปฏิกิริยากับวัตถุดิบต่างๆ และเวลาที่ใช้ทั้งหมด สำหรับ Reacting และ Kneading Operation ของแต่ละ lot ซึ่งโดยปกติแล้วในแต่ละสายการ ผลิต สามารถผลิต Dried Base ได้ 8 lots**

#### **d) Reactor Daily Report**

**เอกสารชนิดนี้ใช้บันทึกข้อมูลการผลิตของหน่วยงาน Reactor และ Kneader โดยหัวหน้าหน่วยงาน ข้อมูลส่วนที่เกี่ยวกับ Reactor ก็เหมือนกับ Reactor Record แต่ข้อมูลส่วนที่เพื่มขึ้นมาเป็นปริมาณผงเมลามีนที่ใช้ที่ Reactor และข้อมูลที่ เกี่ยวกับ Kneading Operation ได้แก่ ปริมาณของเยื่อกระดาษ (pulp) ที่ใช้,ปริมาณ zinc, และนี้า ในแต่ละ lot ที่ทำการผลิต**

#### **e) Drier Record**

**หัวหน้าหน่วย Drier เป็นผู้จัดทำรายงานนี้ เพื่อใช้บันทึกอุณหภูมิในแต่ ละช่วงของการอบ Dried Base พร้อมบอกถึงปริมาณที่ Dried Base เข้าและออกจาก Drying Operation ด้วย ซึ่งจะต้องรายงานทุก lot ที่ทำการผลิตในแต่ละวันด้วย แล้วส่ง ให้หัวหน้าส่วน**

### **f) ใบโอน (Material Tranfer)**

**เอกสารนี้ใช้สำหรับโอนวัสดุหรือผลิตภัณฑ์ทุกชนิดเข้าคลังสินค้า ส่วน ใหญ่แผนกผลิตใช้โอนผลิตภัณฑ์ที่ผลิตไค้เข้าคลังสินค้า มีทังหมด 5 ฉบับ ถูกส่งไปที่ คลังสินค้า,คอมพิวเตอร์,แผนกบัญชี,จัดส่ง1:8) และหน่วยงานที่ออก ดังตารางที่ 3.1 แสดง หน่วยงานและประเภทผลิตภัณฑ์ที่ถูกโอนเข้าคลังสินค้า**

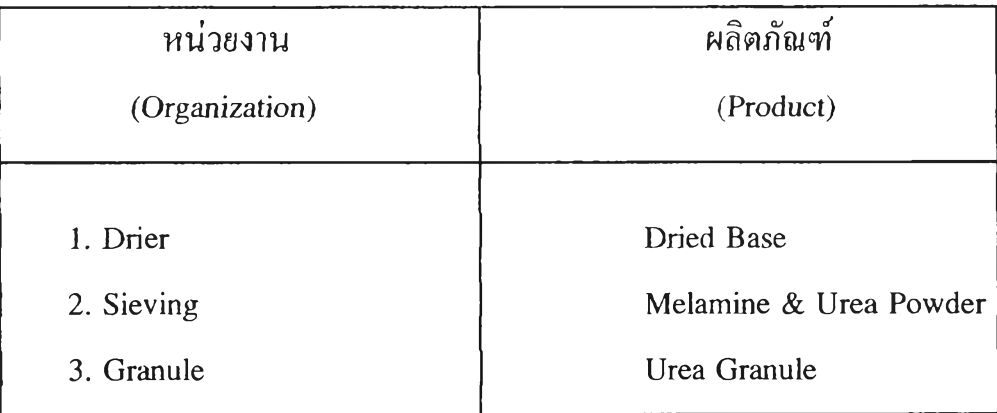

**ตารางที่ 3.1 แสดงหน่วยงานและผลิตภัณฑ์ที่ถูกโอนเข้าคลังสินค้า**

**(8) ป็จจบันสำหรับใบโอนที่หน่วยงาน Drier เป็นค้ออกนั้นฉบับที่ส่งให้ หน่วยงานจัดส่ง ซึ่งเป็นหน่วยงานในแผนกคลังสินค้านั้น ถูกเก็บไว,ที่ หน่วยงาน Drier เอง เพราะไม่มีการจำหน่ายให้ลูกค้าแล้ว**

#### **g) Production Control Card**

*เอกสารช น ิด นี้ห้องเตรียมส ี* (pigm ent R oom ) **ของส่วนการผลิตสินค้า** ส ำ เร ็จ **รูป** (Finished Goods Section) **เป็นหน่วยงาน**ท ี่**ออกโดยหัวหน้าหน่วย โรงงาน ตัวอย่างเรียก**ว่า Card **มี** 2 **สี สีเขียวใช้สำหรับการผลิตเมลามีน และสีขาวใช้สำหรับ** ยูเรี**ย มีการระบุ** Job N um ber,**หมายเลข** B a ll M ill **ที่ถูกระบุให้ใช้ผลิต,ชนิดของผลิต** ภ ัณ ฑ ์,**ชนิดของ** D ried Base **ที่ถูกใช้,ชื่อ**ลูกค้า,**เปอร์เซ็นต์ของ** additives **ที่ใช้ และ จำนวนที่ผลิต ลงในเอกสาร**

#### **h) Material Return to Warehouse**

**เอกสารชนิดนี้ทางหัวหน้าหน่วยห้องเตรียมสี เป็นผู้จัดทำขึ้นเพื่อรายงาน ยอดจำนวนสีแต่ละสีที่มีอยู่ทั้งหมดในห้องสีให้กับคลังสินค้าได้รับทราบทุกสิ้นเดือน (สี ทั้งหมดถูกเก็บที่ห้องเตรียมสิ) โดยปริมาณที่แจ้งให้ทราบเป็นหน่วยของ กรัม(gm.) ดัง** รูปที่ 3.26

#### **i) Pigment Usage**

**รายงานนี้ทางห้องเตรียมสีแจ้งให้คลังสินค้าได้รับทราบถึงปริมาณการใช้ สีในแต่ละวัน รวมถึง additives ต่างๆด้วย ความถี่ในการส่งทุก 15 วัน ดังรูปที่ 3.27**

#### MATERIAL RETURN TO WIH Ť

 $\mathfrak{c}$ 

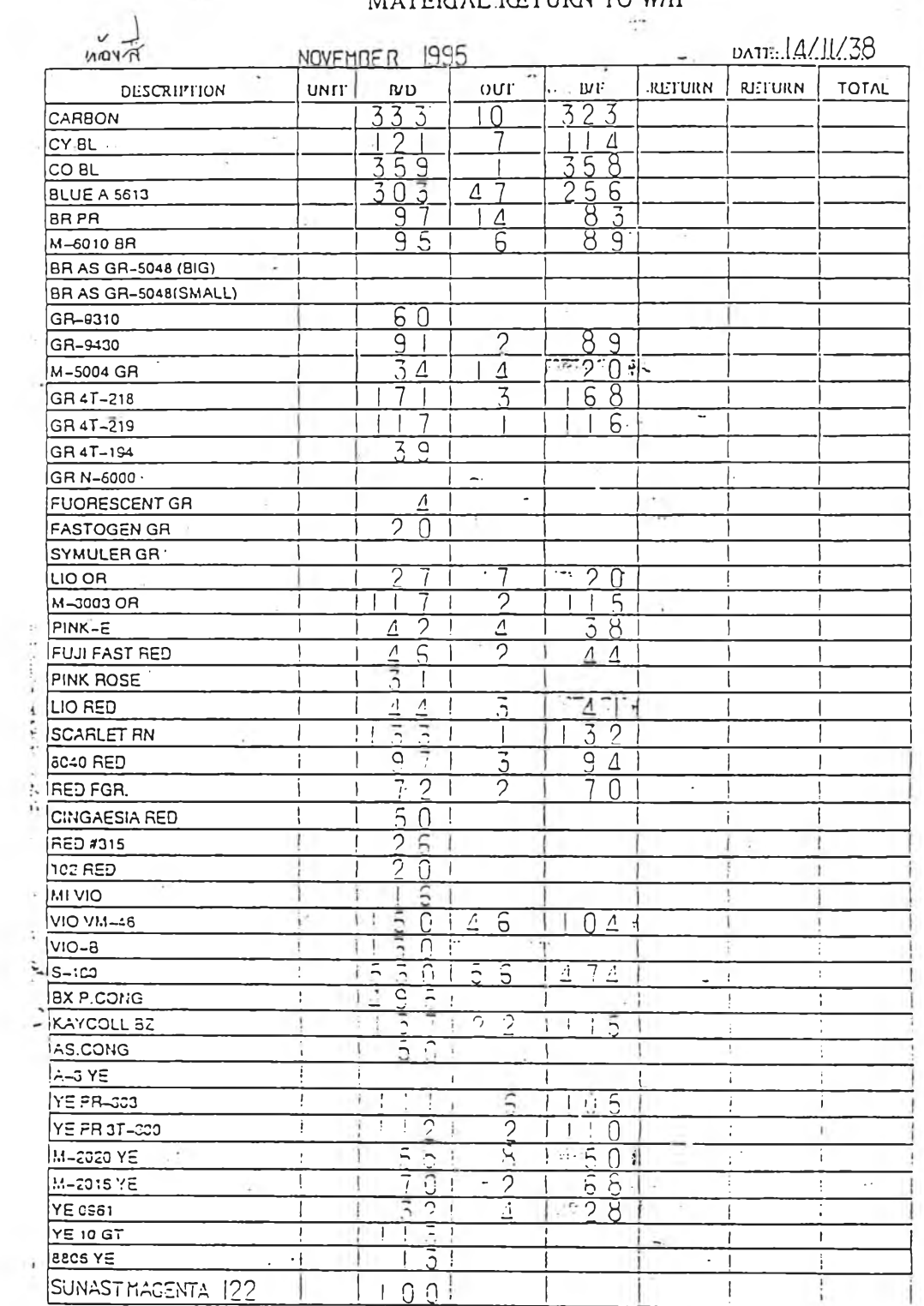

รูปที่ 3.26 Material Return to Warehouse

ï

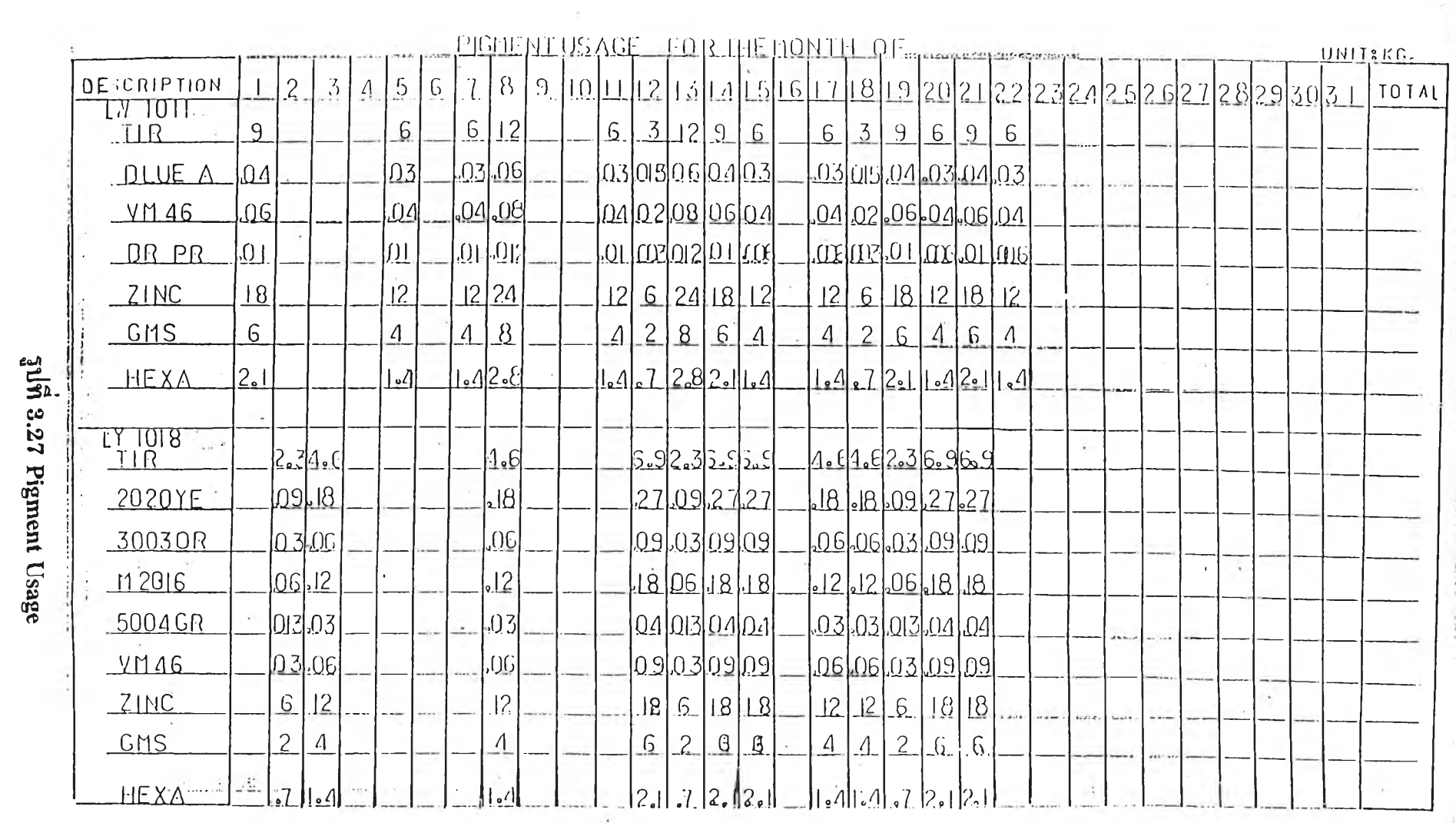

 $\tilde{\omega}$ 

 $\mathbf{v}$ 

ord of

 $-144.41$ 

 $\mathcal{L} = \mathcal{L} \times \mathcal{L}$ 

#### **j) Melamine & Urea Moulding Compound**

**หน่วยงาน Sieving โดยหัวหน้าหน่วยเป็นผู้จัดส่งไปให้ พรอมตัวอย่าง ผลิตภัณฑ์ มีการระบุ lot,ชนิด และจำนวนตัวอย่าง ส่งไปให้แผนก Q.C. เพื่อทำการ ทดสอบคุณภาพของผลิตภัณฑ์ เสร็จแล้วเกรดของผลิตภัณฑ์แต่ละ lot จะถูกระบุกลับมา โดยทาง Q.C. เพื่อให้หัวหน้าหน่วย Sieving ระบุเกรดลงในใบโอนทำการโอนผลิต ภัณฑ์เข้าคลังสินคาอีกที**

#### **k) Sieving Machine Daily Report**

**หัวหน้าหน่วย Sieving เป็นผู้ออกเอกสารนี้ส่งให้หัวหน้าส่วน เป็นการ รายงานให้ทราบว่าในแต่ละวันได้มีการผลิตเมลามีนหรือยูเรีย lot อะไร,จำนวนเท่าไหร่, คุณภาพเป็นอย่างไร19}**

#### l) ใบรวมแป้ง

**เอกสารนี้หัวหน้าหน่วยงาน Granule เป็นผู้จัดทำขึ้นโดยการไปคัดลอก จากหน่วยงาน Sieving ในรายละเอียดว่า Urea Powder ที่ถูกผลิตในหน่วยงาน Sieving นี้มีสีอะไรบ้าง,lot ใดบ้าง,จำนวนเท่าไหร เพื่อนำมาคัดลอกลงในใบเบิกทำการเบิกยอด จำนวนออกจากคลังสินด้า**

**(9) ดูรายละเอียด การตรวจสอบคุณภาพของเมลามีนและยูเรีย ในภาคผนวก ก**

**m) ใบรายงานประจำเครื่อง Granule**

**เอกสารนี้พนักงานประจำเครื่อง Granule เป็นผู้เขียนรายงานให้หัวหน้า หน่วยได้รับทราบว่า ตนเองได้ทำการผลิตยูเรีย lot ที่เท่าไหร,จำนวนเท่าไหร(ป้อนเข้า-ได้ออกมา)**

**ท) ใบรายงานประจำกะ**

**หัวหน้าหน่วยเป็นผู้รวบรวมจากใบรายงานประจำเครื่องสรุปเป็นแต่ละ กะการทำงานว่า เครื่องจักรเครื่องใดทำการผลิตยูเรีย lot ใด,จำนวนเท่าไหร',พนักงานคน ใดเป็นผู้รับผิดชอบ**

> **o) ใบรายงานการผลิตประจำวัน 1 (Granule Production Daily Report)**

**รายงานชุดนี้เป็นการรวบรวมจากใบรายงานประจำกะทั้ง 2 กะ บอกให้ ทราบถึง lot,ปริมาณผงยูเรียที่ใช้,ปริมาณยูเรียเม็ดที่ได้,ปริมาณผงยูเรียที่เหลือ,เกรดของ ยูเรียเม็ดที่ผลิตได้ และรายงานถึงปริมาณของถุงกระดาษและพลาสติกที่ใช้ในการบรรจุ ด้วย มีจุดประสงค์เพอแจ้งให้หัวหน้าหน่วยของแต่ละกะได้ทราบ เมอเวลาส่งงานต่อกะ กัน เพราะบางครั้งอาจจะมีงานจากกะก่อนหน้าที่ยังไม่ได้ผ่านกระบวนการ**

**p) ใบรายงานประจำวัน 2**

**เอกสารชุดนี้เหมือนกับใบรายงานประจำวัน 1 และเพิ่มการรายงานการ ท่างานของเครื่องจักรแต่ละเครื่องด้วย เพื่อส่งให้หัวหน้าส่วนทุกวัน**

### **q) ใบรายงานการผลิตประจำเดือน (Granule Product Control)**

**ราซงานนี้หัวหน้าหน่วย Granule จัดทำส่งให้หัวหน้าส่วนทราบทุกสิ้น เดือนว่าพนักงานแต่ละคนของหน่วยงาน Granule ทำการผลิตยูเรียเม็ดในแต่ละวัน จำนวนเท่าไหร,ใช้เวลากี่ชั่วโมง และใช้เครื่องจักรใดบาง**

### **3.3.2 ลักษณะความสัมพันธ์ของเอกสารต่างๆในหน่วยงานที่เกี่ยวช้อง**

**จากเอกสารทั้งหมดที่ได้กล่าวไป สามารถจัดประเภทของเอกสารต่างๆ ตามลักษณะการใช้ได้เป็น 3 ประเภท คือ เอกสารภายในหน่วยงาน,เอกสารระหว่าง หน่วยงาน และเอกสารระหว่างแผนก ดังตารางที่ 3.2 และสรุปเป็นความสัมพันธ์ในรูป แบบของแผนภูมิการไหลของเอกสารไปยังหน่วยงานต่างๆ ดังรูปที่ 3.28,3.29 และ 3.30 ต่อไปนี้**

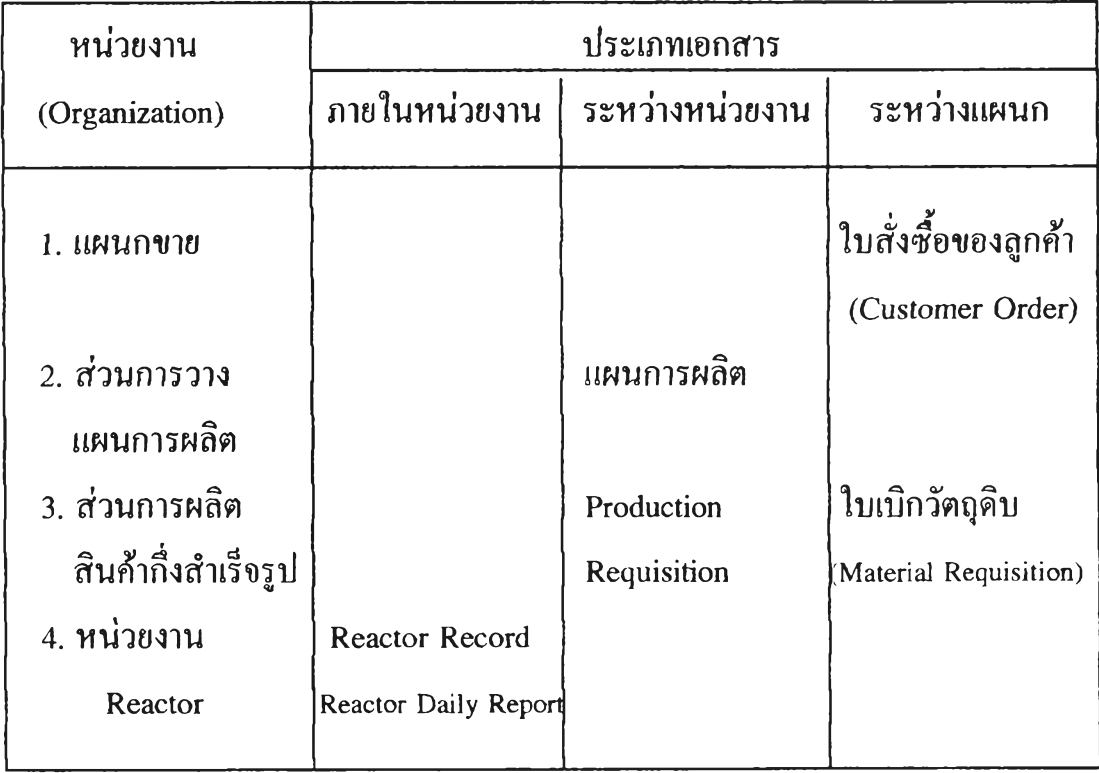

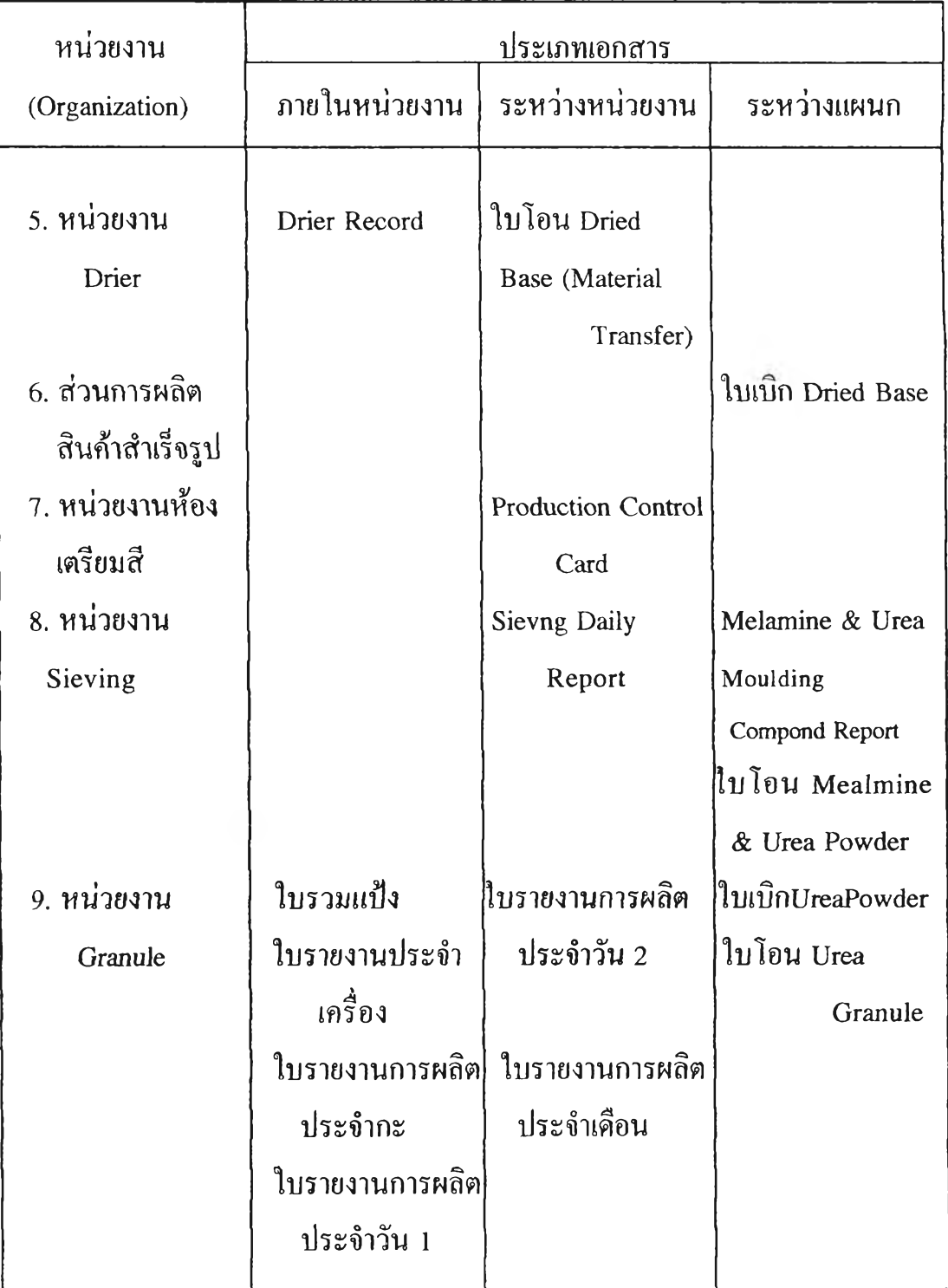

**ตารางที่ 3.2 แสดงประเภทเอกสารที่แต่ละหน่วยงานรับผิดชอบ**

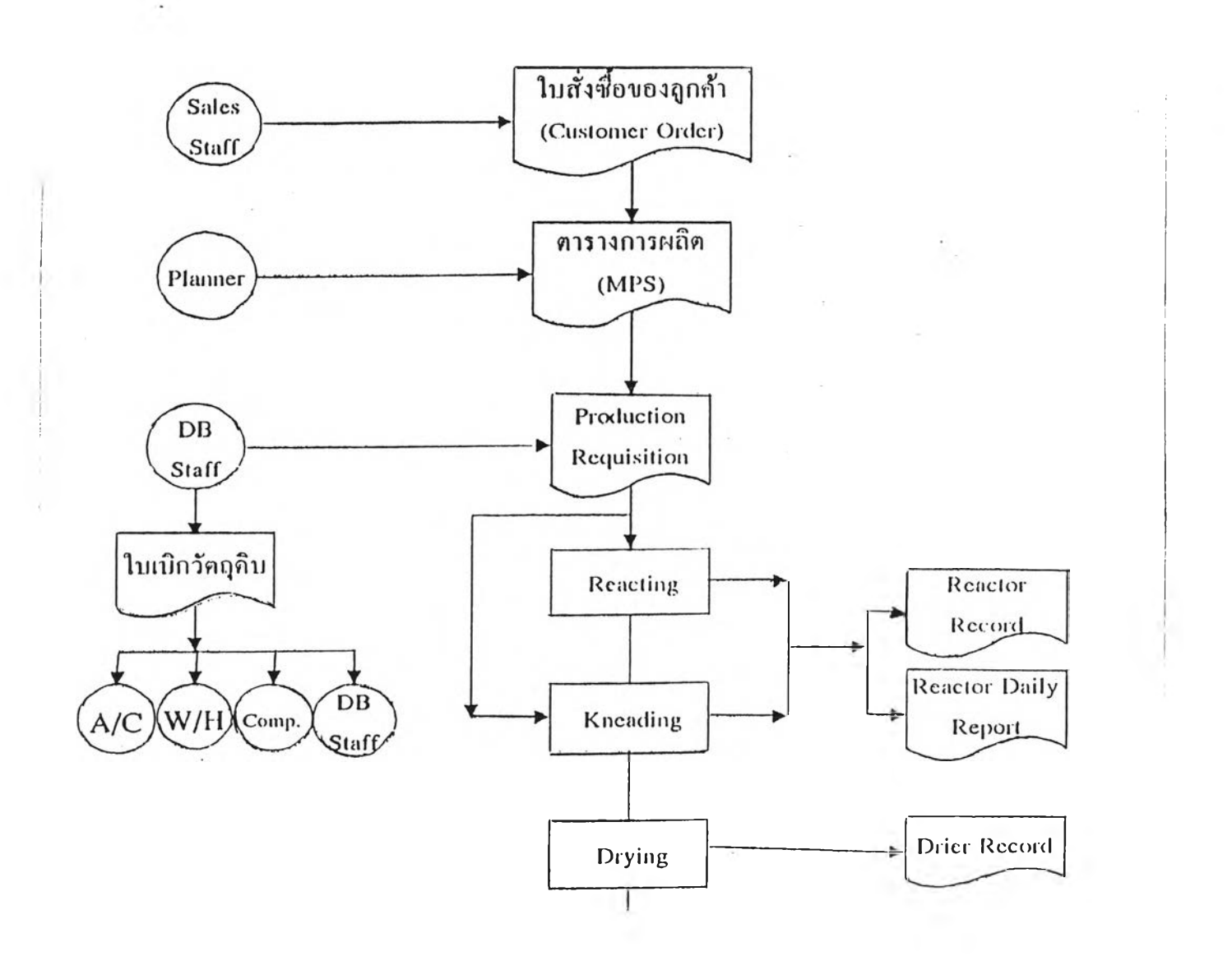

3.3.3 ความสัมพันธ์ของเอกสารต่างๆตามถักษณะการใหล่ของเอกสาร

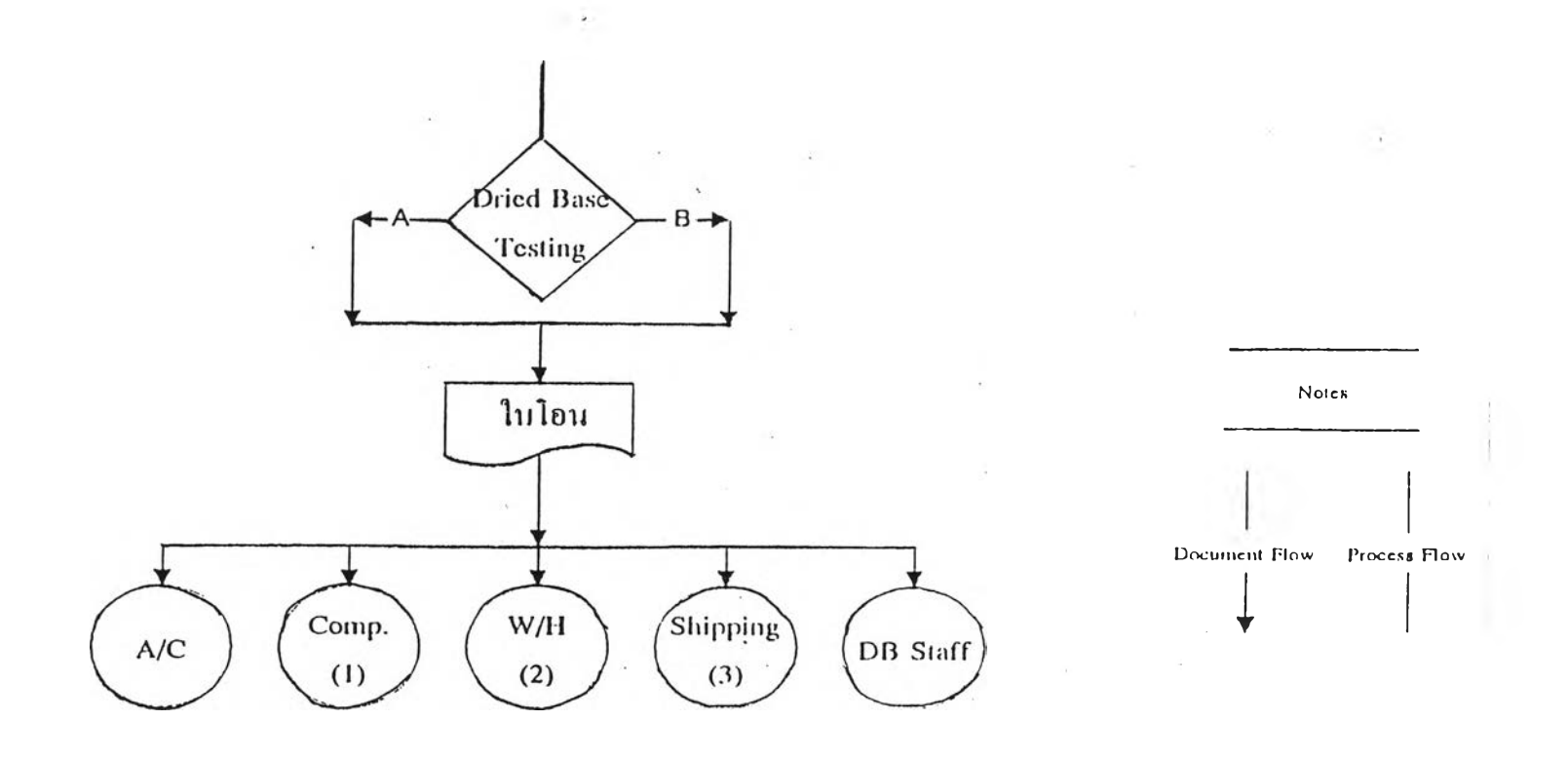

Remarks : (1) และ (3) อยู่ใน (2) แต่ ปัจจุบันไม่มีการส่งเอกสารให้ (3)

Grade B Dried Base must be mixed with Grade  $\Lambda$  by the followed conditions;

- the standard flow-rate of Grade A is  $98\pm 2$  mm. diameter.
- Grade B must be mixed with Grade A to get average flow rate of  $98$  mm. to produce the powder for example the 90-mm. flow-rate of Grade B is mixed with the 106-mm. flow-rate of Grad  $\Lambda$ .

**รูปที่ 3.28 แสคงลักษณะการไหลของเอกสารต่างๆทีเกิต^เ สำหรับการผลิต Dried Base ก่อนการใช้ระบบซอฟท์แวร MRP II**

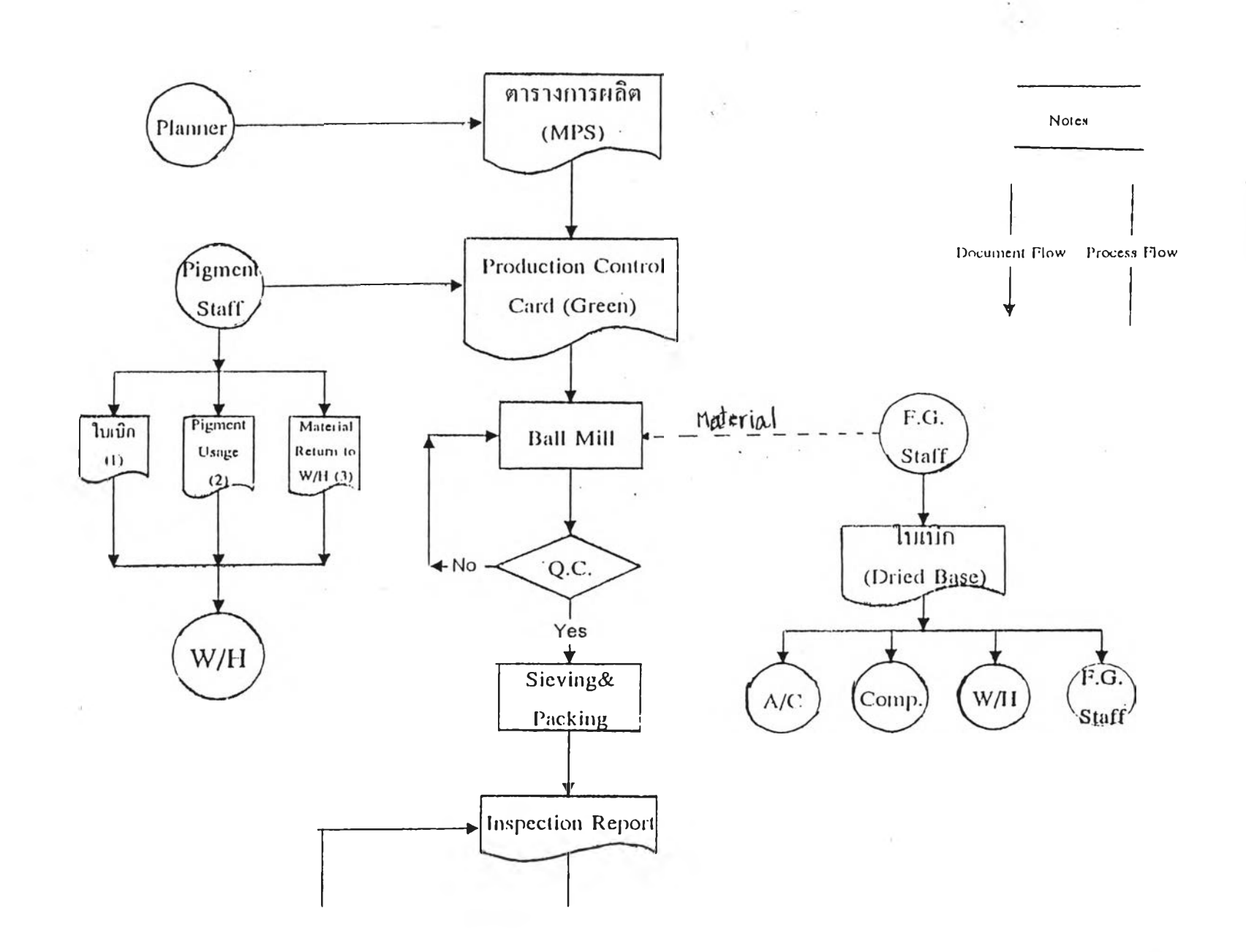

 $\sim$ 

 $\infty$ 

- 4

 $\mathcal{L}_{\mathbf{C}}$ 

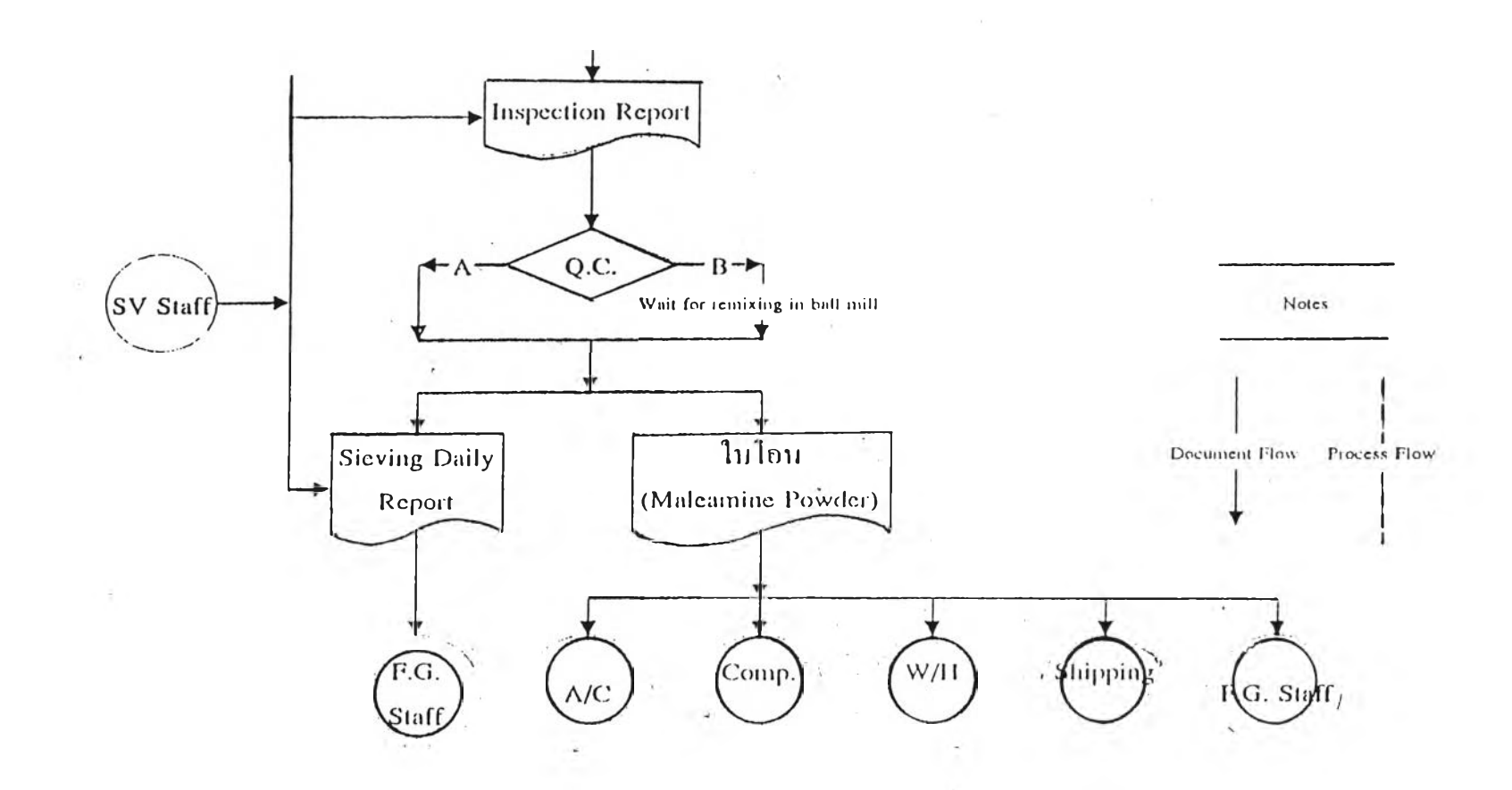

Remarks : New Production Requisition Form can be used as Transfer Sheet as well.

(1) reported to warehouse weekly, $(2)$  every 15 days and  $(3)$  monthly

ี รูปที่ 3.29 แสดงลักษณะการใหลของเอกสารต่างๆที่เกิดขึ้น สำหรับการผลิต ี เมลามีนผง ก่อนการใช้ระบบซอฟท์แวร์ MRP II

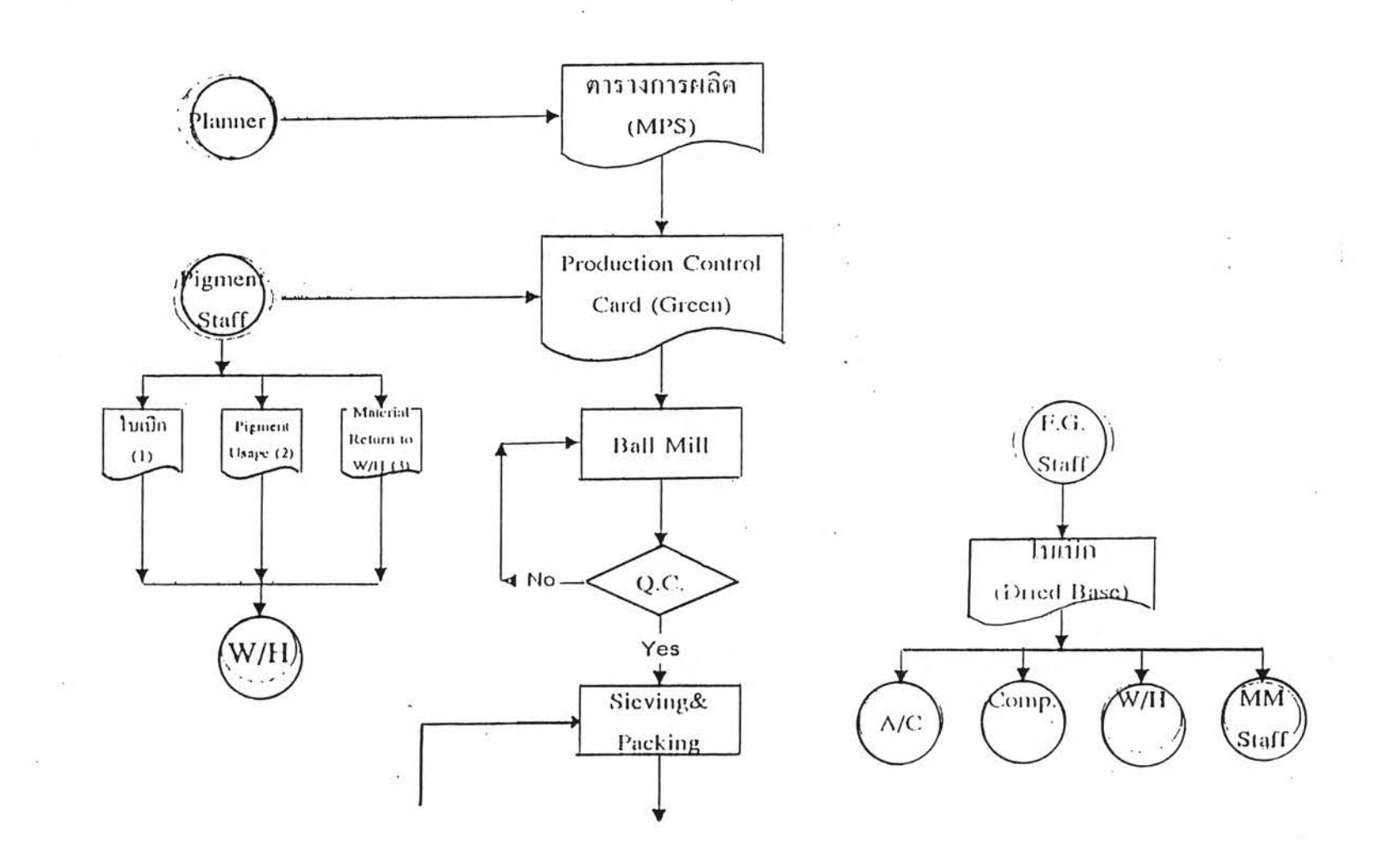

 $\mathcal{L}_{\mathcal{L}}$ 

 $\cdot$ 

 $\mathcal{F}_\mathrm{c}$ 

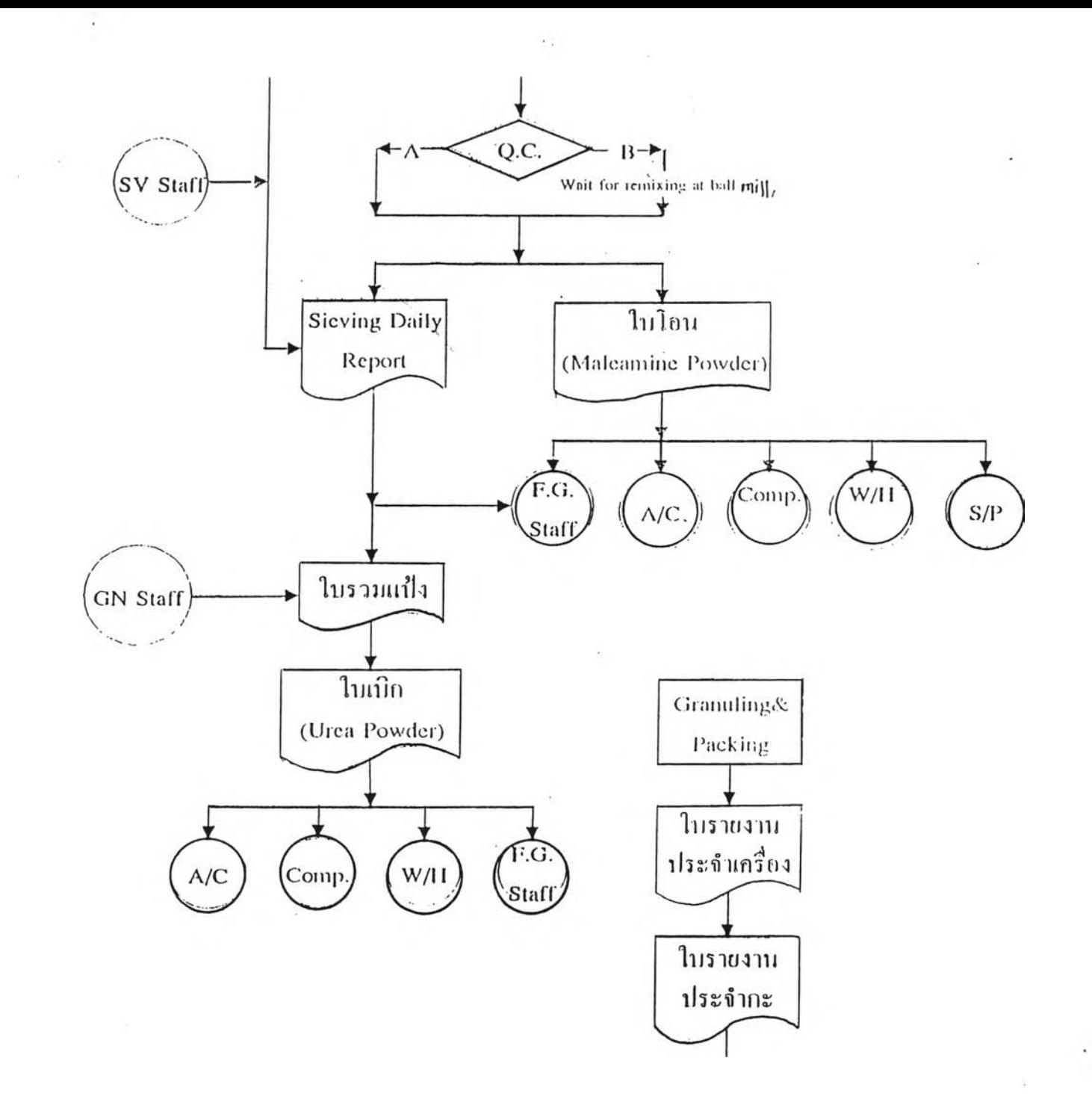

s

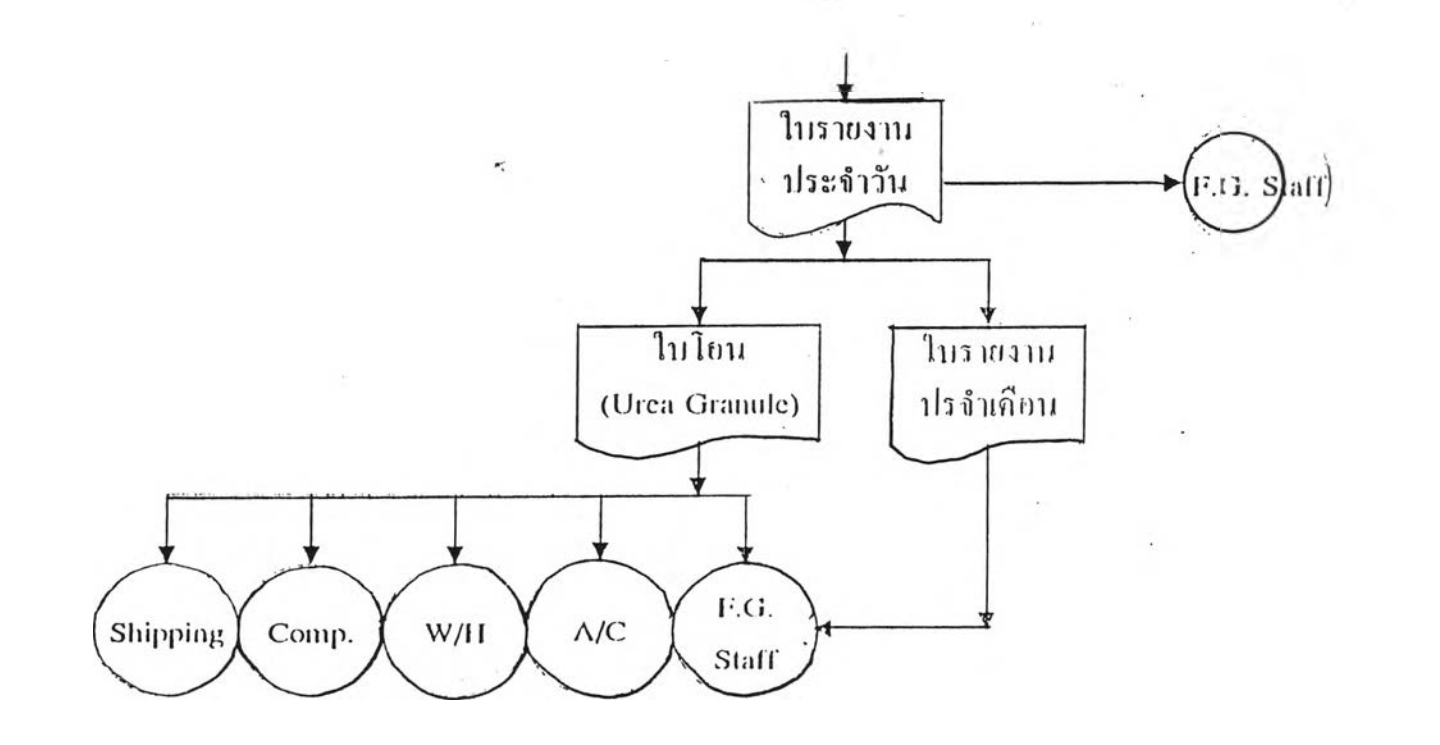

Remarks : (1) reported to Warehouse weekly

 $\lambda$ 

(2) reported to Warehouse every 15 days

(3) reported to Warehouse monthly

**รูปที่ 3.30 แสดงลักษณะการไหลของเอกสารต่างๆที่เกิดขึ้น สำหรับการผลิฅ Urea Granule ก่อนการใช้ระบบซอฟท์แวร์ MRP II**

**มื่อนีการนำเอาระบบ1ซอฟท์แวร์ MRP แ มาใช้งานสามารถใช้ประโยชน์ จากระบบซอฟท์แวร์และออกแบบวิธีการทำงานเพื่อให้เหมาะสมกับระบบใหม่ พร้อม ทั้งสามารถลดปริมาณเอกสารที่ถูกใช้ก่อนการติดตังระบบซอฟท์แวร์ลงได้อีก ตังจะได้** ึกล่างต่อไปในหัวข้อลักษณะวิธีปฏิบัติงานของโรงงานตัวอย่างที่เกี่ยวกับการผลิตหลัง **จากการติดตั้งระบบซอฟท์แวร์ MRP II ต่อไป**